# LispWorks ORB Developing Component Software with CORBA®

Version 7.0

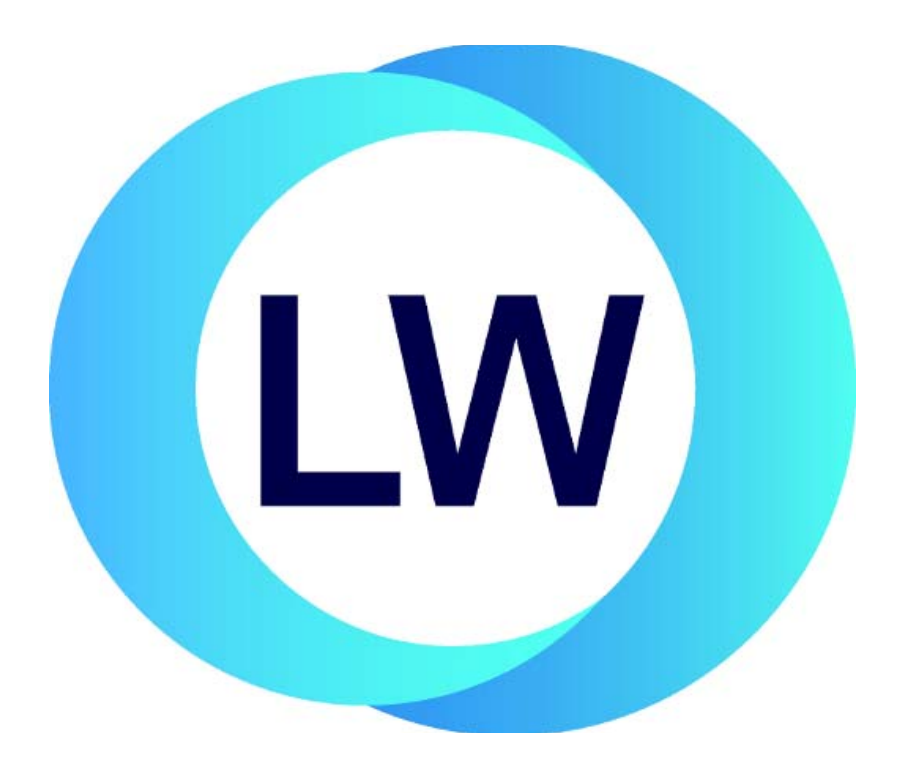

#### **Copyright and Trademarks**

*Developing Component Software with CORBA*

Version 7.0

October 2014

Copyright © 2014 by LispWorks Ltd.

All Rights Reserved. No part of this publication may be reproduced, stored in a retrieval system, or transmitted, in any form or by any means, electronic, mechanical, photocopying, recording, or otherwise, without the prior written permission of LispWorks Ltd.

The information in this publication is provided for information only, is subject to change without notice, and should not be construed as a commitment by LispWorks Ltd. LispWorks Ltd assumes no responsibility or liability for any errors or inaccuracies that may appear in this publication. The software described in this book is furnished under license and may only be used or copied in accordance with the terms of that license.

LispWorks and KnowledgeWorks are registered trademarks of LispWorks Ltd.

Adobe and PostScript are registered trademarks of Adobe Systems Incorporated. Other brand or product names are the registered trademarks or trademarks of their respective holders.

The code for walker.lisp and compute-combination-points is excerpted with permission from PCL, Copyright © 1985, 1986, 1987, 1988 Xerox Corporation.

The XP Pretty Printer bears the following copyright notice, which applies to the parts of LispWorks derived therefrom:

Copyright © 1989 by the Massachusetts Institute of Technology, Cambridge, Massachusetts.

Permission to use, copy, modify, and distribute this software and its documentation for any purpose and without fee is hereby granted, provided that this copyright and permission notice appear in all copies and supporting documentation, and that the name of M.I.T. not be used in advertising or publicity pertaining to distribution of the software without specific, written prior permission. M.I.T. makes no representation about the suitability of this software for any purpose. It is provided "as is" without express or implied warranty. M.I.T. disclaims all warranties with regard to this software, including all implied warranties of merchantability and fitness. In no event shall M.I.T. be liable for any special, indirect or consequential damages or any damages whatsoever resulting from loss of use, data or profits, whether in an action of contract, negligence or other tortious action, arising out of or in connection with the use or performance of this software.

LispWorks contains part of ICU software obtained from http://source.icu-project.org and which bears the following copyright and permission notice:

ICU License - ICU 1.8.1 and later

COPYRIGHT AND PERMISSION NOTICE

Copyright © 1995-2006 International Business Machines Corporation and others. All rights reserved.

Permission is hereby granted, free of charge, to any person obtaining a copy of this software and associated documentation files (the "Software"), to deal in the Software without restriction, including without limitation the rights to use, copy, modify, merge, publish, distribute, and/or sell copies of the Software, and to permit persons to whom the Software is furnished to do so, provided that the above copyright notice(s) and this permission notice appear in all copies of the Software and that both the above copyright notice(s) and this permission notice appear in supporting documentation.

THE SOFTWARE IS PROVIDED "AS IS", WITHOUT WARRANTY OF ANY KIND, EXPRESS OR IMPLIED, INCLUDING BUT NOT LIM-ITED TO THE WARRANTIES OF MERCHANTABILITY, FITNESS FOR A PARTICULAR PURPOSE AND NONINFRINGEMENT OF THIRD PARTY RIGHTS. IN NO EVENT SHALL THE COPYRIGHT HOLDER OR HOLDERS INCLUDED IN THIS NOTICE BE LIABLE FOR ANY CLAIM, OR ANY SPECIAL INDIRECT OR CONSEQUENTIAL DAMAGES, OR ANY DAMAGES WHATSOEVER RESULTING FROM LOSS OF USE, DATA OR PROFITS, WHETHER IN AN ACTION OF CONTRACT, NEGLIGENCE OR OTHER TORTIOUS ACTION, ARISING OUT OF OR IN CONNECTION WITH THE USE OR PERFORMANCE OF THIS SOFTWARE.

Except as contained in this notice, the name of a copyright holder shall not be used in advertising or otherwise to promote the sale, use or other dealings in this Software without prior written authorization of the copyright holder. All trademarks and registered trademarks mentioned herein are the property of their respective owners.

#### US Government Restricted Rights

The LispWorks Software is a commercial computer software program developed at private expense and is provided with restricted rights. The LispWorks Software may not be used, reproduced, or disclosed by the Government except as set forth in the accompanying End User License Agreement and as provided in DFARS 227.7202-1(a), 227.7202-3(a) (1995), FAR 12.212(a)(1995), FAR 52.227-19, and/or FAR 52.227-14 Alt III, as applicable. Rights reserved under the copyright laws of the United States.

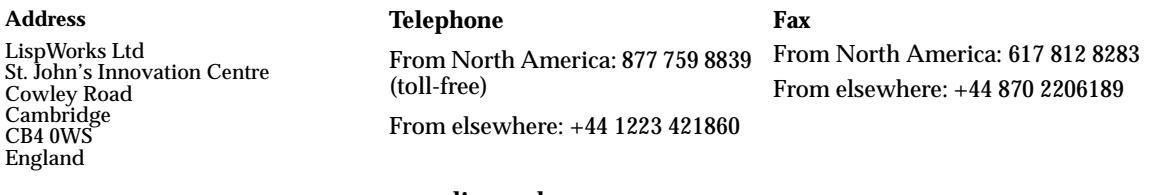

**[w](http://www.lispworks.com)ww.lispworks.com**

## **Contents**

#### **[Preface v](#page-4-0)**

### **[1 Common Lisp and CORBA 1](#page-8-0)**

[About CORBA 1](#page-8-1) [About the LispWorks ORB 2](#page-9-0) [Features of the LispWorks ORB 4](#page-11-0) [CORBA examples 4](#page-11-1)

#### **[2 Quick Start Tutorial 5](#page-12-0)**

[A CORBA-based Hello World 5](#page-12-1) [Complete source code for the Hello World example 12](#page-19-0)

#### **[3 Setting up the Bank Example 15](#page-22-0)**

[About the bank example 15](#page-22-1) [Where to find the example code 16](#page-23-0) [Building the bank client and server 16](#page-23-1) [Running the server and client 17](#page-24-0)

#### **[4 Writing and Compiling IDL 19](#page-26-0)**

[Designing the IDL 19](#page-26-1) [Compiling IDL for a CORBA application 23](#page-30-0) [Mapping IDL to Common Lisp 24](#page-31-0)

#### **[5 The Bank Client 27](#page-34-0)**

[The client 27](#page-34-1) [The client's perspective 27](#page-34-2) [Implementing the bank client's GUI 28](#page-35-0) [Defining the interfaces 29](#page-36-0)

#### **[6 The Bank Server 41](#page-48-0)**

[The server 41](#page-48-1) [Implementing CORBA objects on the server 42](#page-49-0) [The server's perspective 44](#page-51-0) [Implementing the bank server 45](#page-52-0)

#### **[7 The LispWorks ORB 55](#page-62-0)**

[The CORBA modules 55](#page-62-1) [Parsing IDL into stubs and skeletons 55](#page-62-2) [Configuring a name service and an interface repository 56](#page-63-0) [Error handling in user code called by the server 57](#page-64-0) [Multi-threading 58](#page-65-0) [Object URLs 58](#page-65-1) [Specifying the port 58](#page-65-2) [Specifying the host name in IORs 59](#page-66-0)

#### **[Appendix A Common Lisp IDL Binding 61](#page-68-0)**

[Introduction to IDL 61](#page-68-1) [How IDL is used 62](#page-69-0) [Mapping summary 62](#page-69-1) [Mapping in more detail 63](#page-70-0) [Mapping pseudo-objects to Lisp 85](#page-92-0) [The mapping of IDL into Common Lisp servants 87](#page-94-0)

#### **[Index 91](#page-98-0)**

## <span id="page-4-0"></span>Preface

#### **Product**

Lispworks Ltd's Common Lisp Object Request Broker™ (ORB™) supports the Common Object Request Broker Architecture (CORBA®) defined by Object Management Group<sup>®</sup>, Inc. (OMG<sup>™</sup>).

The LispWorks ORB and supporting tools provide CORBA architecture functionality to Common Lisp programmers, combining standardized distributed system development with a state-of-the-art dynamic object-oriented language.

#### **Parts**

The CORBA components included in The LispWorks ORB are:

**1.** Several fasls that are placed in the library directory, and which may be required into the image:

**corba-support** The client side of the ORB runtime plus the IDL parser.

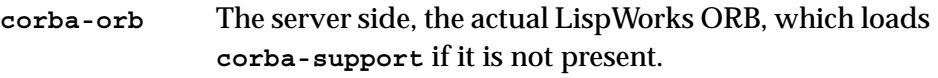

**corba-tools** Graphical tools.

- **corba** Convenience module which simply requires **corba-orb** and **corba-tools**.
- **2.** Some example Common Lisp code including:

#### *Preface*

```
(example-edit-file "corba/hello-world/")
(example-edit-file "corba/bank/")
```
**3.** This manual.

#### **Audience**

This manual is intended for use by application programmers who wish to build CORBA applications using Common Lisp. The guide assumes that the reader is familiar with both the Common Lisp programming language and with building distributed applications using CORBA.

#### **Standards compliance**

The LispWorks ORB conforms to the CORBA 2.0 specification with some elements of CORBA 2.2, most notably the Portable Object Adapter (POA).

#### **Further reading**

Many resources exist for those who want to learn about CORBA and distributed software development. The OMG maintains a great starting point for beginners at:

```
http://www.omg.org/gettingstarted
```
(This address may change.)

See also:

• Related books and magazines like

*Instant CORBA* by R. Orfali

Published by John Wiley & Sons, 1997

ISBN 0-471-18333-4

• And mailing lists like CORBA Development

**corba-dev@randomwalk.com**

This list discusses building CORBA-based systems. To subscribe, send email to **corba-dev-request@randomwalk.com** with **subscribe corba-dev** in the body of the message.

#### **Notation and conventions**

This manual sometimes refers to example files in the LispWorks library via a Lisp form like this:

**(example-edit-file "corba/hello-world/hello-world-client")**

This examples is a Lisp source file in your LispWorks installation under **lib/7-0-0- 0/examples/**. You can simply evaluate the given form to view the file.

*Preface*

## <span id="page-8-0"></span>Common Lisp and CORBA

## <span id="page-8-1"></span>**1.1 About CORBA**

Object Management Group, Inc. describe their CORBA architecture as follows:

The Common Object Request Broker Architecture (CORBA), is the Object Management Group's answer to the need for interoperability among the rapidly proliferating number of hardware and software products available today. Simply stated, CORBA allows applications to communicate with one another no matter where they are located or who has designed them. CORBA 1.1 was introduced in 1991 by Object Management Group (OMG) and defined the Interface Definition Language (IDL) and the Application Programming Interfaces (API) that enable client/server object interaction within a specific implementation of an Object Request Broker (ORB). CORBA 2.0, adopted in December of 1994, defines true interoperability by specifying how ORBs from different vendors can interoperate.

The ORB is the middleware that establishes the client-server relationships between objects. Using an ORB, a client can transparently invoke a method on a server object, which can be on the same machine or across a network. The ORB intercepts the call and is responsible for finding an object that can implement the request, pass it the parameters, invoke its method, and return the results. The client does not have to be aware of

where the object is located, its programming language, its operating system, or any other system aspects that are not part of an object's interface. In so doing, the ORB provides interoperability between applications on different machines in heterogeneous distributed environments and seamlessly interconnects multiple object systems.

In fielding typical client/server applications, developers use their own design or a recognized standard to define the protocol to be used between the devices. Protocol definition depends on the implementation language, network transport and a dozen other factors. ORBs simplify this process. With an ORB, the protocol is defined through the application interfaces via a single implementation language-independent specification, the IDL. And ORBs provide flexibility. They let programmers choose the most appropriate operating system, execution environment and even programming language to use for each component of a system under construction. More importantly, they allow the integration of existing components. In an ORB-based solution, developers simply model the legacy component using the same IDL they use for creating new objects, then write "wrapper" code that translates between the standardized bus and the legacy interfaces.

CORBA is a signal step on the road to object-oriented standardization and interoperability. With CORBA, users gain access to information transparently, without them having to know what software or hardware platform it resides on or where it is located on an enterprise's network. The communications heart of object-oriented systems, CORBA brings true interoperability to today's computing environment.

At the time of writing, the text above was available at:

**http://www.omg.org/corba/whatiscorba.html**

It has been reproduced with permission.

## <span id="page-9-0"></span>**1.2 About the LispWorks ORB**

Lispworks Ltd has written a CORBA-compliant, native-IIOP ORB in Common Lisp.

The LispWorks ORB will let you build and run distributed applications in Common Lisp, straight out of the box. When combined with a database interface, you are able to build three-tier, client-server applications completely in Common Lisp.

However, the *raison d'etre* of CORBA is interoperability. Hence, the choice of IIOP provides immediate interoperation with any other ORB you may be using. For example, given a Java ORB you could write GUI clients in AWT that communicate with servers written in Common Lisp. Conversely, given a C++ ORB you can build CAPI clients that talk to C++ servers.

The advantages of building an ORB in Common Lisp (apart from proving that Common Lisp can tackle another complex domain) are:

- ORB-vendor independence The LispWorks ORB can be married to any existing ORB infrastructure, or introduced first without affecting later ORB procurement decisions.
- "Batteries included" No need to purchase a separate ORB to get a full system. The LispWorks ORB provides "instant CORBA" to get distributed Common Lisp applications up and running without additional procurement or installation.
- Lower impedance mismatch No need to trampoline from Common Lisp to IIOP via another language binding or via a non–Common Lisp IIOP engine API.
- CORBA expertise A deeper understanding of CORBA inside Lispworks Ltd, which can be shared with our customers via technical support.
- CORBA customization Lispworks Ltd likes to offer a high level of customization support and consulting to both internal and external customers which it could not do with a third-party product written in a more primitive language. This also means faster fixes for basic bugs.
- 100% pure Common Lisp Providing users with enhanced debugging and interaction facilities available in a homogeneous implementation model.

## <span id="page-11-0"></span>**1.3 Features of the LispWorks ORB**

The following features are supported:

- CORBA 2.0 with parts of CORBA 2.2 (notably the POA)
- Internet Inter-ORB Protocol (IIOP) 1.0 (GIOP 1.0)
- Portable Object Adapter (POA)
- Dynamic Invocation Interface (DII)
- Dynamic Skeleton Interface (DSI)
- Common Lisp Language Binding

## <span id="page-11-1"></span>**1.4 CORBA examples**

The LispWorks ORB includes two example applications to help you start writing client/server applications in CORBA. We study these applications later in this guide.

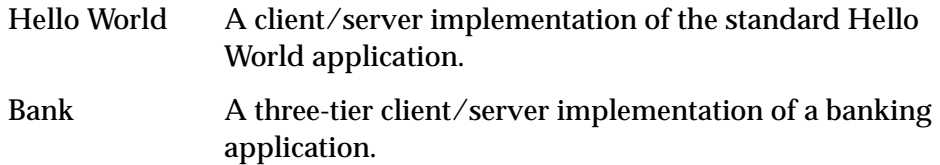

This manual walks you through these examples, which are ready to build and run straight out of the box.

## <span id="page-12-0"></span>2 Quick Start Tutorial

In this chapter, we develop a very basic CORBA application, designed to demonstrate some of the key concepts for using Common Lisp for distributed objects.

The chapter aims to show you the sort of coding involved in using CORBA with Common Lisp, and to get a client/server application up and running quickly. It is not concerned so much with explaining how things work. Subsequent chapters go into more detail, using a deeper example, and explaining the approach we have taken to implementing the CORBA architecture for Common Lisp.

In this example application, a client program asks a server program for a string and prints it to standard output. This chapter is going to take you through the basic steps needed to create the application.

## <span id="page-12-1"></span>**2.1 A CORBA-based Hello World**

This chapter's example is an implementation of the standard Hello World application, using Common Lisp and CORBA. In this version of Hello World, a client application asks a server application for a string. When the client receives the string, it prints it to the standard output, and then exits.

We will take these basic steps to create the application:

**1.** Define the interface.

We define the interface to the server using OMG's *Interface Definition Language* (IDL).

- **2.** Implement the client.
- **3.** Implement the server.
- **4.** Build and test the application.

The complete Hello World application is here:

**(example-edit-file "corba/hello-world/")**

For instance, in a default 64-bit LispWorks 7.0 installation on Microsoft Windows, the location is **C:\Program Files\LispWorks\lib\7-0-0-0\examples\corba\hello-world\**.

#### **2.1.1 Defining the interface**

We first need to define the interface of the Hello World server object. The client and server will communicate across this interface. The interface is defined using IDL in a single file that must have the extension **.idl**.

- **1.** Create a file called **hello-world.idl**.
- **2.** Enter the IDL declaration below into the **hello-world.idl** file.

```
module HelloWorld {
  interface world {
    string hello();
  };
};
```
This IDL declaration says that there are CORBA objects of a kind called **world**, and that there is an operation called **hello** on **world** objects that takes no arguments and returns a string. Servers implement **world**, and clients call **hello** on instances of **world**.

Now that we have written the IDL, we can run the IDL parser over it to produce *stub* and *skeleton* code for the client and server parts of the application.

#### **2.1.2 Generating the stub and skeleton code from IDL**

We need the IDL parser to parse the IDL to generate appropriate stubs and skeletons. We do this by including the IDL file in the defsystem that defines the code we are writing. For Hello World, the relevant defsystem is:

```
(defsystem hello-world-corba-object ()
  :members (
            ("hello-world" :type :idl-file)))
```
The defsystem utility has been extended to correctly handle a file of type **idlfile**. In this case, the fasl corresponding to the IDL file contains the compiled stubs and skeletons for the given IDL and is generated when we compile the system.

To create a defsystem file for the Hello World application:

- **1.** Create a defsystem file called **defsys.lisp**.
- **2.** Enter the following Lisp code into the **defsys.lisp** file:

```
(in-package "CL-USER")
(require "corba-orb")
(defsystem hello-world-corba-object ()
  :members (
            ("hello-world" :type :idl-file)
            ))
:rules ((:in-order-to :compile :all
         (:requires (:load :previous)))))
```
**3.** Save and close the defsystem file.

When it comes time to run the application, stubs and skeletons will be generated.

#### **2.1.3 Defining utilities for sharing an object reference**

Now we will define some utilities for communicating an object reference from the server to the client by converting the object reference into a string using ORB-supplied functions and writing it to a shared file. The client can then read the string from the shared file and convert it back into an object reference. Note that a real application would probably use a higher level service such as a Name Service for passing object references between applications.

- **1.** Create a file called **shared.lisp**.
- **2.** Enter the following Common Lisp code into the **shared.lisp** file:

```
(in-package "CL-USER")
(defparameter *hello-world-ior-file* 
 #+mswindows "c:/temp/hello.ior"
 #-mswindows "/tmp/hello.ior")
(defun object-to-file (orb object)
  (with-open-file (st *hello-world-ior-file* :direction :output
                                           :if-exists :supersede)
    (prin1 (op:object_to_string orb object) st)))
(defun file-to-object (orb)
  (with-open-file (st *hello-world-ior-file*)
    (op:string_to_object orb (read st))))
```
This code does the following:

- **object-to-file** opens the shared file and uses the **op:object\_to\_string** function to convert the object reference into a string, which is then written into the file
- **file-to-object** performs the inverse operation: it reads the string from the file and uses **op:string\_to\_object** to convert the string back into a client-side proxy object
- **3.** Save and close the **shared.lisp** file.
- **4.** Add **shared.lisp** to the defsystem by adding one line of code to the **defsys.lisp** file, which should then look like this:

```
(in-package "CL-USER")
(require "corba-orb")
(defsystem hello-world-corba-object ()
  :members (
            ("hello-world" :type :idl-file)
            "shared"
            ))
```

```
:rules ((:in-order-to :compile :all
         (:requires (:load :previous)))))
```
#### **2.1.4 Implementing the client**

Now we will implement the client side of the Hello World application. We create a file **hello-world-client.lisp** and add it to the defsystem. (You can implement this as you wish, but here is one possible implementation.)

- **1.** Create a file called **hello-world-client.lisp**.
- **2.** Enter the following Common Lisp code into the **hello-world-client.lisp** file:

```
(in-package "CL-USER")
(defun run-client ()
   (let ((orb (op:orb_init nil "LispWorks ORB")))
     (let ((world (op:narrow 'HelloWorld:world (file-to-object
                                                 orb))))
      (format t "~S~\n" (op:hello world))))
```
This code does the following:

- gets a world object from somewhere
- invokes **op:hello** on the object to get a string
- writes out the string and a new line to the standard output stream

The elided details are not important at this stage, they involve getting an object reference from somewhere. In the full source at the end of this chapter [\(Section 2.2\)](#page-19-0) you can see that a shared file is used to pass a stringified object reference.

- **3.** Save and close the **hello-world-client.lisp** file.
- **4.** Add **hello-world-client** to the defsystem by adding one line of code to the **defsys.lisp** file, which should then look like this:

```
(in-package "CL-USER")
(require "corba-orb")
```

```
(defsystem hello-world-corba-object ()
  :members (
            ("hello-world" :type :idl-file)
            "shared"
            "hello-world-client"
            ))
:rules ((:in-order-to :compile :all
         (:requires (:load :previous)))))
```
#### **2.1.5 Implementing the server**

Implementing the server is also easy. We create a file **hello-world-server.lisp**.

In the server the main function is less interesting because it is concerned with the administrative details of writing out a stringified form of the object reference into the shared file and initializing the server. The actual core of the application implementation is:

```
(defclass world-implementation (HelloWorld:world-servant) ()) 
(corba:define-method op:hello ((self world-implementation))
  (declare (ignore self))
  "Hello World!")
```
This subclasses a special generated class on the server side called a *servant*, and then implements a method on **op:hello** that actually returns the desired string.

- **1.** Create a file called **hello-world-server.lisp.**
- **2.** Enter the following code into **hello-world-server.lisp**:

```
(in-package "CL-USER")
(defclass world-implementation (HelloWorld:world-servant) ())
(corba:define-method op:hello ((self world-implementation))
   (declare (ignore self))
  "Hello World!")
```

```
(defun server-startup ()
   (let* ((orb (op:orb_init nil "LispWorks ORB"))
          (poa (op:resolve_initial_references orb "RootPOA"))
          (impl (make-instance 'world-implementation))
          (world (op:narrow 'HelloWorld:world
                             (op:servant_to_reference poa impl))))
     (object-to-file orb world)
     (let ((manager (op:the_poamanager poa)))
       (op:activate manager))))
```
**3.** Add **hello-world-server** to the defsystem by adding one line of code to the **defsys.lisp** file, which should then look like this:

```
(in-package "CL-USER")
(require "corba-orb")
(defsystem hello-world-corba-object ()
  :members (
            ("hello-world" :type :idl-file)
            "shared"
            "hello-world-server"
            "hello-world-client"
            ))
:rules ((:in-order-to :compile :all
         (:requires (:load :previous)))))
```
#### **2.1.6 Building and testing the application**

To build and test this distributed Hello World application, you must copy the rest of the source code from [Section 2.2 on page 12](#page-19-0) into the respective files. The code can also be found in the **corba/hello-world** subdirectory of the standard examples directory.

After supplementing your files with the complete source code, perform the following steps in the Listener to run the example:

**1.** Load the defsystem file by entering:

```
(load (example-file "corba/hello-world/defsys"))
(compile-system "HELLO-WORLD-CORBA-OBJECT"
                 :t-dir (get-temp-directory)
                 :load t)
```
Now, you can run the application to test that it works.

**2.** If you are using LispWorks on a UNIX platform and not running with multiprocessing enabled, then call:

```
(mp:initialize-multiprocessing)
```
You need to run the server first so that it is waiting and ready to receive calls from the client.

**3.** Enter the command:

**(cl-user::server-startup)**

**4.** You can then run the client using:

**(cl-user::run-client)**

Note that you do not have to be running the client and the server in the same Lisp image (although you can if desired). In the simple example we have just implemented, they must be running on the same machine (to allow the object reference to be shared using a single file), but we have true location transparency in the way the client can be written with no regard for the location of the server process.

### <span id="page-19-0"></span>**2.2 Complete source code for the Hello World example**

The complete source code for the Hello World application is included here for your convenience. It can also be found in the **corba/hello-world** subdirectory of the standard examples directory.

#### **2.2.1 The complete interface source code**

The complete code for the Hello World interface (the **hello-world.idl** file), written in IDL, is:

```
module HelloWorld {
   interface world {
     string hello();
   };
};
```
#### **2.2.2 The complete defsystem source code**

The complete code for the Hello World defsystem (the **defsys.lisp** file) is:

```
(in-package "CL-USER")
(require "corba-orb")
(defsystem hello-world-corba-object ()
  :members (
            ("hello-world" :type :idl-file)
            "shared"
            "hello-world-server"
            "hello-world-client"
           )
:rules ((:in-order-to :compile :all
         (:requires (:load :previous)))))
```
#### **2.2.3 The complete source code for the file transfer of the IOR**

The complete code for the Interoperable Object Reference (IOR) file transfer (the **shared.lisp** file) is:

```
(in-package "CL-USER")
(defparameter *hello-world-ior-file* 
 #+mswindows "c:/temp/hello.ior"
 #-mswindows "/tmp/hello.ior")
(defun object-to-file (orb object)
  (with-open-file (st *hello-world-ior-file* :direction :output
                                           :if-exists :supersede)
    (prin1 (op:object_to_string orb object) st)))
(defun file-to-object (orb)
  (with-open-file (st *hello-world-ior-file*)
    (op:string_to_object orb (read st))))
```
#### **2.2.4 The complete Hello World client source code**

The complete code for the Hello World client (the **hello-world-client.lisp** file) is:

```
(in-package "CL-USER")
(defun run-client ()
   (let ((orb (op:orb_init nil "LispWorks ORB")))
     (let ((world (op:narrow 'HelloWorld:world (file-to-object
                                                 orb))))
       (format t "~S~%" (op:hello world)))))
```
#### **2.2.5 The complete Hello World server source code**

The complete code for the Hello World server (the **hello-worldserver.lisp** file) is:

```
(in-package "CL-USER")
(defclass world-implementation (HelloWorld:world-servant) ())
(corba:define-method op:hello ((self world-implementation))
   (declare (ignore self))
  "Hello World!")
(defun server-startup ()
   (let* ((orb (op:orb_init nil "LispWorks ORB"))
          (poa (op:resolve_initial_references orb "RootPOA"))
          (impl (make-instance 'world-implementation))
          (world (op:narrow 'HelloWorld:world
                             (op:servant_to_reference poa impl))))
     (object-to-file orb world)
     (let ((manager (op:the_poamanager poa)))
       (op:activate manager))))
```
# <span id="page-22-0"></span>Setting up the Bank Example

Chapters 3–6 guide you through the development of a more complex clientserver application using The LispWorks ORB. This example application illustrates how to implement and use CORBA objects in Common Lisp.

## <span id="page-22-1"></span>**3.1 About the bank example**

The example described in this tutorial is a simple simulation of a bank. The architecture of the bank is composed of three components:

- A database that provides persistent storage for accounts managed by the bank. (This is simulated in the following code, but is easily replaced by a real database backend.)
- A CORBA server that represents the bank and provides an object-oriented interface to its accounts.
- A CORBA client that provides a graphical user interface to the bank.

The server provides a single CORBA object that represents the bank. This object manages a collection of CORBA objects that represent customer accounts. The bank has operations for opening and closing accounts, and for retrieving existing accounts from the database. In turn, accounts support operations for querying and updating their balance.

The client initially contacts the server by obtaining a reference to the bank object from The LispWorks ORB. It then presents the user with a graphical interface to the bank.

In response to user requests, the interface invokes operations on the bank, obtaining further references to accounts created on the server. The client manages separate graphical objects for the bank and each of the accounts that are active in the server.

The user interface is implemented using the LispWorks CAPI library. Note that this application is a typical example of a three-tier architecture comprising a database access layer, a business logic layer, and a user interface layer.

### <span id="page-23-0"></span>**3.2 Where to find the example code**

The bank example code developed in this tutorial can be found in LispWorks installation folder, under

```
lib/7-0-0-0/examples/corba
```
This folder has several subfolders.

- **bank**, which contains the IDL that defines the CORBA interface to the server (the file **bank.idl**)
- **bank/client**, which contains the implementation of the client
- **bank/server**, which contains the implementation of the server

### <span id="page-23-1"></span>**3.3 Building the bank client and server**

We can now build the client and server applications for the demo. The client and server implementations are available in the respective examples subdirectories.

In your Common Lisp environment,

**1.** Build the client by running:

```
(load (example-file "corba/bank/client/defsys"))
(compile-system "bank-client"
                 :t-dir (get-temp-directory)
                 :force t
                 :load t)
```
**2.** Build the server by running:

```
(load (example-file "corba/bank/server/defsys"))
(compile-system "bank-server"
                 :t-dir (get-temp-directory)
                 :force t
                 :load t)
```
The defsystem automatically invokes the IDL compiler on the file **bank.idl** to generate the source code for the skeletons and stubs, which are compiled and stored in the bank fasl file.

When compiling to a fixed directory, following the standard defsystem rules, the IDL will only be recompiled if the fasl file is out of date. (**bank.idl** will always be recompiled by the example form above, because it specifies a temporary output directory, in order to avoid writing to a location which may not be writable.)

## <span id="page-24-0"></span>**3.4 Running the server and client**

We can now run the bank demo for the first time. To run the server:

**1.** In the Listener, run:

```
(load (example-file "corba/bank/server/defsys"))
(compile-system "bank-server"
                 :t-dir (get-temp-directory)
                 :force t
                 :load t)
(cl-user::bank-server)
```
After performing some initialization, the application presents an information dialog to indicate that the server is ready. This dialog has a single **Stop server** button to shut down the server.

After the server's dialog has appeared:

**2.** Run the following commands in a separate invocation of Common Lisp (in another image):

```
(load (example-file "corba/bank/client/defsys"))
(compile-system "bank-client"
                 :t-dir (get-temp-directory)
                 :force t
                 :load t)
(cl-user::bank-client)
```
A single Corba Bank window appears, presenting a GUI to the bank. You can now interact with the bank using the **Action** menu to create new accounts, deposit amounts, and so on.

Once you have finished interacting with the bank, close the Corba Bank window to exit the client application. Then click the **Stop server** button in the server's dialog to exit the server.

# <span id="page-26-0"></span>4 Writing and Compiling IDL

## <span id="page-26-1"></span>**4.1 Designing the IDL**

The first step in developing a CORBA application is to define the interfaces to its distributed application objects. We can define these interfaces using the CORBA Interface Definition Language (IDL).

Essentially, the IDL specification of an interface lists the names and types of operations that:

- any CORBA object, satisfying that interface, must support
- any CORBA client, targeting such an object, may request

Our application manages three types of CORBA object, representing accounts, checking accounts, and banks. We declare the interfaces to all three objects within the same CORBA module, **BankingDemo**:

```
module BankingDemo { 
  interface account { 
    // details follow 
  }; 
  interface checkingAccount : account { 
    // details follow 
  };
```

```
interface bank { 
    // details follow 
  }; 
};
```
The following subsections describe the IDL declarations for each of the three interfaces. You can find the complete IDL description for the bank demo in

```
(example-edit-file "corba/bank/bank.idl")
```
#### **4.1.1 IDL for the account interface**

We begin with the IDL definition of the interface to an **account** object.

```
// in module BankingDemo 
interface account { 
  readonly attribute string name; 
  readonly attribute long balance; 
  void credit (in unsigned long amount);
  exception refusal {string reason;}; 
  void debit (in long amount) 
    raises (refusal); 
};
```
The name of an account is recorded in its **name** attribute. The state of an account is recorded in its **balance** attribute. To keep things simple, we use CORBA **long** values to represent monetary amounts.

To prevent clients from directly altering the account's name or balance, these attributes are declared as **readonly** attributes. The operations **credit** and **debit** are provided to allow updates to an account's **balance** attribute.

The operation **credit** adds a non-negative amount to the current account balance.

Next comes an exception declaration:

```
exception refusal {string reason;};
```
This declares a named exception, **refusal**, that the debit operation uses to signal errors. The **refusal** exception is declared to contain a **reason** field that documents the reason for failure in the form of a **string**.

The operation **debit** subtracts a given amount from the current balance, provided doing so does not make the account balance negative. Qualifying **debit** by the phrase

**raises (refusal)**

declares that invoking this operation may raise the exception **refusal**. Although a CORBA operation may raise any CORBA system exception, its declaration must specify any additional user-defined CORBA exceptions that it might raise.

This completes the IDL declaration of the **account** interface.

#### **4.1.2 IDL for the checkingAccount interface**

The bank application also manages another sort of account called a checking account. While an ordinary account must maintain a positive balance, a **checkingAccount** may be overdrawn up to an agreed limit.

We use IDL's notion of interface inheritance to capture the intuition that a checking account is a special form of account:

```
// in module BankingDemo 
interface checkingAccount : account { 
   readonly attribute long limit; 
};
```
The declaration **checkingAccount : account** specifies that the interface **checkingAccount** inherits all the operations and attributes declared in the **account** interface. The body of the definition states that a **checkingAccount** also supports the additional **limit** attribute.

The fact that **checkingAccount** inherits some operations from **account** does not imply that the methods implementing those operations need to be inherited too. We will exploit this flexibility to provide a specialized **debit** method for **checkingAccounts**.

#### **4.1.3 IDL for the bank interface**

We can now design the interface of a **bank** object. The intention is that a bank associates customer names with accounts, with each name identifying at most one account. A client is able to open accounts for new customers and to

retrieve both accounts and checking accounts for existing customers from the persistent store. If the client attempts to open a second account under the same name, the bank should refuse the request by raising an exception. Similarly, if the client attempts to retrieve an account for an unknown customer, the bank should reject the request by raising an exception.

The IDL definition of the bank interface captures some of these requirements:

```
// in module BankingDemo 
interface bank { 
  readonly attribute string name; 
  exception duplicateAccount{}; 
  account openAccount (in string name) 
    raises (duplicateAccount); 
  checkingAccount openCheckingAccount(in string name, 
                                       in long limit) 
    raises (duplicateAccount); 
  exception nonExistentAccount{}; 
  account retrieveAccount(in string name) 
    raises (nonExistentAccount); 
  void closeAccount (in account account); 
};
```
The name of a bank is recorded in its **name** attribute.

The operation **openAccount** is declared to take a CORBA **string** and return an **account**. Because **account** is defined as an interface, and not a type, this means that the operation will return a *reference* to an **account** object. This illustrates an important distinction between ordinary values and objects in CORBA: while members of basic and constructed types are passed by value, objects are passed by reference.

The qualification **raises** (**duplicateAccount**) specifies that **openAccount** can raise the user-defined exception **duplicateAccount**, instead of returning an account. (The exception **duplicateAccount** has no fields.)

The operation **openCheckingAccount** is similar to **openAccount**, but takes an additional argument, **limit**, which represents the account's overdraft limit.

The operation **retrieveAccount** looks up the account (or checking account), if any, associated with a customer name, returning an object reference of interface **account**. The operation may raise the exception **nonExistentAccount** to indicate that there is no account under the supplied name.

The last operation, **closeAccount**, closes an account by deleting it from the bank's records.

Because **checkingAccount** inherits from **account**, a **checkingAccount** object may be used wherever an **account** object is expected, whether as the actual argument, or the result, of an operation. For instance, this means that we can use **closeAccount** to close checking accounts as well as accounts; and to use **retrieveAccount** to fetch checking accounts as well as accounts.

The complete IDL definition for the bank can be found in file **bank.idl**.

## <span id="page-30-0"></span>**4.2 Compiling IDL for a CORBA application**

The LispWorks ORB product includes an IDL compiler that it uses to check and compile IDL files into Common Lisp fasl files. When the IDL file is processed by the preprocessor, it maps the IDL into Common Lisp. [Appendix A,](#page-68-2)  ["Common Lisp IDL Binding"](#page-68-2) provides a specification for a standard mapping from CORBA IDL to Common Lisp.

According to this specification:

- CORBA types are mapped to Common Lisp types and classes
- CORBA interfaces are mapped to Common Lisp classes
- CORBA interface inheritance is mapped to Common Lisp class inheritance
- CORBA attributes are mapped to Common Lisp getter and setter functions
- CORBA operations are mapped to Common Lisp generic functions
- CORBA exceptions are mapped to Common Lisp conditions

By including the IDL file in the defsystem, the application can access these mappings.

## <span id="page-31-0"></span>**4.3 Mapping IDL to Common Lisp**

To provide a better understanding of the IDL to Common Lisp mapping, we can take a look at the result of applying the mapping to the file **bank.idl**.

Parsing the IDL defines a package **BANKINGDEMO**.

As an example of the mapping scheme, the following subsections examine the Common Lisp counterparts of some of the more representative IDL declarations from the file **bank.idl**.

#### **4.3.1 Mapping for basic types**

The IDL types **string**, **long**, and **unsigned long** are mapped to the Common Lisp types **corba:string**, **corba:long**, and **corba:ulong**, which are typedefs for the types **string**, **integer**, and **integer**.

#### **4.3.2 Mapping for interfaces**

The IDL interfaces **account**, **checkingAccount**, and **bank** map to the Common Lisp classes **BankingDemo:account**, **BankingDemo:checkingAccount**, and **BankingDemo:bank**.

Notice how IDL interface inheritance (**checkingAccount: account**) maps naturally onto Common Lisp class inheritance: the class **BankingDemo:checkingAccount** is defined as a subclass of **BankingDemo:account**.

#### **4.3.3 Mapping for attributes**

The read-only balance attribute of an IDL account gives rise to the Common Lisp generic functions:

```
op:balance
```
If we had omitted the **readonly** keyword from the definition of the **balance** attribute, the mapping would have introduced an additional generic setter function:

**(setf op:balance)** 

#### **4.3.4 Mapping for operations**

The IDL operation **credit** is mapped to the Common Lisp generic function:

**op:credit**

In IDL, the **credit** operation is defined within the **account** interface, declaring it to be an operation on **account** objects. The Common Lisp language binding adopts the convention that an operation's target object should be passed as the first argument of the corresponding Common Lisp generic function. Thus the first parameter of the generic function **op:credit** is an object of type **BankingDemo:account**.

The operation's **in** and **inout** arguments become the remaining parameters of the corresponding Common Lisp generic function. In this case, the **credit** operation specifies a single **in** parameter, **in unsigned long amount**, that determines the second and only other parameter, **amount**, of the **op:credit** generic function.

The operation's result type, and any other parameters declared as **out** or **inout**, become results of the corresponding Common Lisp generic function. In this case, because the result type of **credit** is **void**, and the operation has no **out** or **inout** parameters, **op:credit** has an empty result list.

### **4.3.5 Mapping for exceptions**

The IDL exception **refusal** maps onto the Common Lisp class **BankingDemo:account/refusal**. Its member, **reason string;**, maps onto a slot **reason** of type **string**.

Note that **BankingDemo:account/refusal** is a subclass of **CORBA:userexception** and, by inheritance, of Common Lisp **condition**. This means that CORBA user exceptions can be raised on the server, and handled in the client, using the standard Common Lisp **condition** mechanism.

*4 Writing and Compiling IDL*

## <span id="page-34-0"></span>The Bank Client

## <span id="page-34-1"></span>**5.1 The client**

In this section, we design and implement a CORBA client. Our client presents a graphical user interface to a **bank** object and its operations. We implement the user interface using CAPI.

Because the primary motivation for this tutorial is to illustrate the use of CORBA, we focus less on the design of the graphical interface, and more on the method for interacting with CORBA objects.

## <span id="page-34-2"></span>**5.2 The client's perspective**

From the client's perspective, the IDL definition of a bank's interface fully determines its functionality. This means that we need only rely on the information in the IDL to interact with a **bank** object. In particular, knowing the IDL description, we can implement the client before an implementation of a **bank** object is available.

The bank fasl file, produced by the IDL compiler

- Specifies the protocol for interacting with CORBA objects that satisfy the interfaces in the IDL file, **bank.idl**, and
- Provides the client-side implementation of this protocol

This fasl should be used by any application that wants to act as a client with respect to some CORBA object matching an interface in the **bank.idl** file. The bank fasl file defines classes **BankingDemo:account**, **BankingDemo:checkingAccount**, and **BankingDemo:bank**.

The class **BankingDemo:checkingAccount** is defined to inherit from **BankingDemo:account**, matching the inheritance relationship in the IDL. Instances of these classes act as proxies for CORBA objects on the server.

The bank fasl also defines a *stub* method, specialized on the appropriate proxy class, for each protocol function stemming from an IDL attribute or operation. When the client applies the generic function to a particular target proxy, the stub method communicates with the ORB to invoke the corresponding operation on the actual target object in the server. If the request succeeds, the stub method returns the result to the client. If the request fails, raising a CORBA user or system exception, the stub method raises the corresponding Common Lisp condition of the appropriate class. This condition can then be handled by the client code using standard Common Lisp constructs.

## <span id="page-35-0"></span>**5.3 Implementing the bank client's GUI**

To keep things simple, we organize the structure of the user interface to closely match the IDL description of the bank. Each CORBA object is presented in its own interface. We define one subclass of **capi:interface** for each CORBA interface.

The definition of these subclasses is derived from the declaration of their corresponding CORBA interfaces. In particular, we use display panes to represent IDL attributes, and buttons or menu items to invoke IDL operations. Each interface contains a slot that contains the CORBA object it represents.

Clicking on a button of the frame triggers a callback that invokes the corresponding operation on the CORBA object associated with that frame. The user is notified of any CORBA user-exceptions that these operations raise. The CORBA-specific code resides, to a large extent, in these callbacks.

The source code for the client's GUI is in the file **client/interfaces.lisp**.
## **5.4 Defining the interfaces**

**Note:** This section assumes some basic familiarity with the CAPI library. See the *CAPI Reference Manual* for details.

In this section, we define three CAPI interface classes **account-interface**, **checkingAccount-interface**, and **bank-interface**. These classes are used to present graphical interfaces to CORBA objects with the IDL interfaces **account**, **checkingAccount**, and **bank**.

We begin by defining the interface class **account-interface**:

```
(capi:define-interface account-interface ()
   ((account-ref :initarg :account-ref)
    (account-name :initarg :account-name :accessor account-name)
    (bank-interface :initarg :owner))
   (:panes
    (balance-field capi:display-pane 
                   :title (:initarg :account-name)
                   :visible-min-width '(:character 10)
                   :visible-max-width nil)
    (button-panel capi:push-button-panel 
                  :callbacks '(credit debit)
                  :items '("Credit" "Debit")
                  :callback-type :interface))
   (:layouts 
    (account-layout capi:column-layout '(balance-field 
                                           button-panel)))
   (:default-initargs :auto-menus nil :max-width t))
```
This is how we use an instance of class **account-interface**. We store the name of the customer owning this account in the title of the display pane (using **initarg :title**).

The **account-ref** slot stores a CORBA object reference (of class **BankingDemo:account**) to the corresponding CORBA **account** object on the server. The **bank-interface** slot stores a pointer to the **bank** interface for this object.

The pane **balance-field** reports the state of the CORBA object's balance attribute as a readonly text field. We delegate the initialization of this field value to an **initialize-instance** after method specialized on **account-interface**. The value needs to be updated after each invocation of a CORBA **debit** or **credit** operation.

The button panel **button-panel** defines buttons to activate callbacks **debit-callback** and **credit-callback**. These callbacks prompt the user for amounts and then invoke the corresponding CORBA operations **debit** and **credit** on the object reference stored in the **account-ref** field. We will implement these callbacks in a moment.

The buttons are laid out in a column layout **account-layout**. Mirroring the fact that the IDL interface **checkingAccount** inherits from **account**, we define the Common Lisp frame class **checking-account-interface** as a subclass of **account-interface**:

```
(capi:define-interface checking-account-interface 
     (account-interface) ()
   (:panes
    (limit-field capi:display-pane 
                 :visible-min-width '(:character 10)
                 :visible-max-width nil))
   (:layouts
    (checking-account-layout capi:column-layout 
                              '(account-layout limit-field))))
```
The pane **limit-field** reports the state of the CORBA object's **limit** attribute as a readonly text field. Again, we can delegate the initialization of this field's value to an **initialize instance** after method specialized on **checking-account-interface**.

The layout **checking-account-layout** simply lays out the inherited layout **account-layout**, containing the account's balance, together with the additional **limit-field**.

The definition of **bank-interface** class follows the same pattern:

```
(capi:define-interface bank-interface ()
   ((bank-ref :initarg :bank-ref))
   (:menu-bar open-actions)
   (:menus
    (open-actions
     "Action"
     (("Open Account" :callback 'open-account-callback)
      ("Open Checking Account" :callback 
                                'open-checking-account-callback)
      ("Retrieve Account" :callback 'retrieve-account-callback)
      ("Close Account" :callback 'close-account-callback))
     :callback-type :interface))
   (:layouts 
    (accounts-area capi:row-layout () 
                    :accessor accounts-area
                    :horizontal-scroll t))
   (:default-initargs :auto-menus nil :best-width 400))
```
The **accounts-area** layout keeps track of the **account-interfaces** created by the **bank** interface as the result of invoking operations on the CORBA **bank** object. This list is maintained to prevent the user from obtaining more than one interface to the same account. We need to update it whenever an account interface is exited.

The interface menu items **Open Account**, **Open Checking Account**, **Retrieve Account**, and **Close Account** activate callbacks **open-Account-callback**, **open-Checking-Account-callback**, **retrieve-Account-callback**, and **close-Account-callback**.

These callbacks prompt the user for appropriate arguments and then invoke the corresponding CORBA operations **openAccount**, **openCheckingAccount**, **retrieveAccount**, and **closeAccount** on the object reference stored in the **bank-ref** slot. We will see the implementation of these callbacks in a moment.

#### **5.4.1 Initializing and exiting account frames**

Each time we make a new account interface we want to ensure two things:

- The account interface is registered in the bank interface that spawned it
- Its balance pane displays the correct value

An easy way to do this is to add an **initialize-instance** after method specialized on **account-interface**. (In Common Lisp, each call to make an instance of a given class is automatically followed by a call to initialize that instance; you are free to specialize the **initialize-instance** generic function on particular classes.)

```
(defmethod initialize-instance :after ((self account-interface) 
   &key)
  (with-slots (account-ref balance-field) self
    (when account-ref
      (setf (capi:display-pane-text balance-field)
            (format nil "~A" (op:balance account-ref))))))
```
Here, we encounter our first example of invoking a CORBA operation on a CORBA object. The Common Lisp variable **account-ref**, of class **BankingDemo:account**, contains a proxy for a CORBA **account** object on the server. The application **(op:balance account-ref)** invokes a stub method specialized on the proxy's class. The stub method forwards the request across the ORB to the actual object on the server.

The request is executed on the object in the server and the result passed back across the ORB to the stub method, which returns the value to the client as a **corba:long**. This value is then used to set the initial value of the **balance** field.

We can initialize the interface for a checking account in a similar way:

```
(defmethod initialize-instance :after (
      (self checking-account-interface) &key)
  (with-slots (account-ref limit-field) self
    (when account-ref
      (setf (capi:display-pane-text limit-field)
            (format nil "~A" (op:limit account-ref))))))
```
Inheritance ensures that the method on **account-interface** is called which registers the interface and sets up its **balance** field; a call to the **op:limit** stub determines the initial value of its **limit** field.

For convenience, we define a generic function **make-account-frame** that makes the correct class of frame for a given **account** object reference:

```
(defmethod make-account-frame ((self BankingDemo:account) 
                                &key bank-interface title)
  (push-new-item bank-interface
                 title
                 (make-instance 'account-interface 
                                :account-ref self
                                :account-name title
                                :owner bank-interface)))
(defmethod make-account-frame ((self BankingDemo:checkingAccount)
                                &key bank-interface title)
  (push-new-item bank-interface
                 title
                 (make-instance 'checking-account-interface 
                                :account-ref self
                                :account-name title
                                :owner bank-interface)))
```
These methods simply dispatch on the class of the object reference to make an **account-interface** or **checkingAccount-interface** as appropriate.

#### **5.4.2 Defining the callbacks**

Defining the callbacks attached to each button is straightforward. Recall that in CAPI, because we stated that the button callback type was **:interface**, the argument passed to a callback is the interface whose activation triggered that callback.

The **credit-callback** is activated by the **Credit** button of some **account** interface:

```
(defun credit (self)
  (with-slots (balance-field account-ref) self
    (let ((amount (capi:prompt-for-integer "Amount?" :min 0)))
       (when amount
        (op:credit account-ref amount)
        (setf (capi:display-pane-text balance-field)
              (format nil "~A" (op:balance account-ref)))))))
```
The callback is passed the **account** interface. It then extracts the CORBA object reference stored in the frame's **account-ref** slot and prompts the user for an amount. The function **capi:prompt-for-integer** queries the user for an integer and returns nil if the user cancels the dialog. If the amount is valid, the callback invokes the stub method **op:credit** on the CORBA object reference with the specified absolute value of the amount (recall that the **credit**

operation expects an unsigned **long** as its argument). Finally, it updates the **balance** field of the frame with the current value of the object's **balance** attribute, obtained by invoking the stub method **op:balance**.

The definition of **debit-callback** is very similar to the definition of **credit-callback:**

```
(defun debit (self)
  (with-slots (balance-field account-ref) self
    (let ((amount (capi:prompt-for-integer "Amount?" :min 0)))
      (when amount
        (handler-case
            (progn
              (op:debit account-ref amount)
              (setf (capi:display-pane-text balance-field)
                    (format nil "~A" (op:balance account-ref))))
          (BankingDemo:account/refusal 
           (xx)
           (capi:display-message "Debit returned refusal with 
                                  string: <~A>"
                                  (op:reason xx))))))))
```
The only difference is that **debit-callback** must deal with the additional possibility that the **debit** operation, when invoked on the target object, may fail, raising the IDL exception refusal. If the object raises this exception, the **op:debit** stub method signals it as a Common Lisp condition of class **BankingDemo:account/refusal**.

The exception can then be caught and handled in any of the standard Common Lisp ways. Here, we simply place the invocation in the body of a **handler-case** statement with an appropriate exception clause to handle the condition.

The **open-account-callback** is activated by the **openAccount-button** of some bank frame:

```
(defun open-account-callback (self)
  (with-slots (bank-ref) self
    (let ((name (capi:prompt-for-string "Name?")))
      (when name
        (handler-case
            (let ((account-ref
                   (op:openaccount bank-ref name)))
              (make-account-frame account-ref 
               :bank-interface self :title name))
          (Bankingdemo:Bank/DuplicateAccount 
           ()
           (capi:display-message "Cannot create account for 
                                 ~\simA" name)))))))
```
The callback extracts the CORBA object reference stored in the interface's **bank-ref** slot. The function **capi:prompt-for-string** queries the user for the new customer's name returning a string (or nil if the user cancels the dialog). If the dialog has not been cancelled, the callback invokes the stub method **op:openAccount** on the target object reference bank, passing the argument name. If successful, the invocation returns an object reference, of class **BankingDemo:account**, to an IDL account object, which is then used to make and start a new **account-interface**, via a call to **make-account-frame**.

Recall that the IDL operation **openAccount** may fail, raising the IDL user exception **duplicateAccount**. As in the definition of **debit-callback**, we cater for this eventuality by placing the invocation in the body of a **handler-case** statement and install a handler on the corresponding Common Lisp condition of class **BankingDemo:bank/duplicateAccount**. This handler simply informs the user of the exception using the CAPI function **display-message** to create and display a simple alert dialog box.

The definition of **open-checking-account-callback** is similar to the definition of **openAccount-callback** but prompts the user for an additional integer to pass as the overdraft limit of the new checking account:

```
(defun open-checking-account-callback (self)
   (with-slots (bank-ref) self
     (let ((name (capi:prompt-for-string "Name?")))
       (when name
         (let ((limit (capi:prompt-for-integer "Limit?")))
           (when limit
              (handler-case
                  (let ((account-ref
                         (op:opencheckingaccount bank-ref 
                                                 name limit)))
                    (make-account-frame account-ref 
                    :bank-interface self :title name))
                (Bankingdemo:Bank/DuplicateAccount 
 ()
                 (capi:display-message "Cannot create another
                                      \text{account for } \sim A'' \text{ name}(\{1\})
```
While **openAccount** and **openCheckingAccount** create accounts for new customers, the **retrieveAccount** operation is simply meant to look up the account of an existing customer:

```
(defun retrieve-account-callback (self)
   (with-slots (bank-ref) self
     (let ((name (capi:prompt-for-string "Name?")))
       (when name
         (if (find-named-frame self name)
             (capi:display-message "Already viewing it...")
           (handler-case
               (let ((account-ref
                       (op:retrieveaccount bank-ref name)))
                  (when (op:Is_a account-ref (op:id 
                   Bankingdemo:_Tc_Checkingaccount))
                    (setf account-ref 
                          (op:narrow 'Bankingdemo:Checkingaccount
                                     account-ref)))
                  (make-account-frame account-ref 
                   :bank-interface self :title name))
             (Bankingdemo:Bank/NonExistentAccount 
 ()
              (capi:display-message "No account exists for 
                                    name \sim A" name()()()()()()
```
This callback incorporates a test that prevents the user from being presented with more than one interface to the same account. It invokes the stub method **op:retrieveAccount** only if the account under that name is not already on

display. Because of IDL inheritance, the server implementing the IDL **retrieveAccount** operation may return any object reference whose interface inherits from the IDL account interface.

In particular, the server may return an IDL **checkingAccount** as a special instance of an IDL account. In Common Lisp terms, this means that the stub method **Op:retrieveAccount** may return an object reference of class **BankingDemo:checkingAccount** as a special instance of **BankingDemo:account**. The call to **make-account-frame** dispatches on the actual, or most derived, class of the resulting object reference, making an **account-interface** or **checking-account-interface** as appropriate.

The definition of the **close-account-callback** is straightforward:

```
(defun close-account-callback (self)
   (with-slots (bank-ref) self
     (let ((name (capi:prompt-with-list (all-frame-names self)
                                         "Choose account")))
       (when name
         (op:closeaccount bank-ref 
                           (with-slots (account-ref)
                                (find-named-frame self name)
                             account-ref))
         (remove-account-frame self name)))))
```
The function **prompt-with-list** presents a dialog asking the user to select a name from the list of available account frames (indexed by their **account-name**), returning nil if the user decides to cancel the dialog. Given a valid selection, the callback invokes the stub method **op:closeAccount** on the target object reference, **bank-ref**, passing the name of the selected account. Finally, the account interface is removed from the bank interface.

#### **5.4.3 Initializing the ORB and obtaining the first object reference**

A client can only communicate with a CORBA object if it possesses a reference to that object. This raises the question of how the client obtains its initial object reference. The fact that some IDL operation may return an object reference is of no help here: without a reference to specify as its target, there is no way to invoke this operation.

In more detail, before a client can enter the CORBA environment, it must first:

• Be initialized into the ORB

- Get a reference to the ORB pseudo-object for use in future ORB operations
- Get an initial reference to an actual object on the server

CORBA provides a standard set of operations, specified in *pseudo IDL* (PIDL), to initialize applications and obtain the appropriate object references.

Operations providing access to the ORB reside in the **CORBA** module. (Like an IDL interface declaration, a (P)IDL module declaration defines a new namespace for the body of declarations it encloses. What it does not do is define a new type of CORBA object.) Operations providing access to an Object Adapter, Interface Repository, Naming Service, and other Object Services reside in the ORB interface defined within the **CORBA** module.

To provide some flavor of PIDL, here is a fragment of the PIDL specification of CORBA that we rely on in our implementation of the bank client.

```
module CORBA { 
  interface Object { 
    boolean is_a (in string logical_type_id); 
  ... 
  }; 
  interface ORB { 
    string object_to_string (in Object obj); 
    Object string_to_object (in string str); 
  ... 
  }; 
...
  typedef string ORBid; 
  typedef sequence <string> arg_list;
  ORB ORB_init (inout arg_list argv, in ORBid orb_identifier);
};
```
The **Object** interface is implicitly inherited by all IDL interfaces, much as every Common Lisp class inherits from the class **standard-object**.

The **is\_a** operation provides a test for inheritance (the **logical\_type\_id** is a string representation of an interface identifier). The operation returns true if the object is an instance of that interface, including if that interface is an ancestor of the most derived interface of that object.

The ORB operations **object\_to\_string** and **string\_to\_object** provide an invertible mapping from object references to their representations as strings.

Notice that the CORBA operation **ORB\_init** is defined outside the scope of any interface, providing a means of bootstrapping into the CORBA world. Calling **ORB\_init** initializes the ORB, returning an ORB pseudo-object that can be used as the target for further ORB operations.

Like most other language bindings, the Common Lisp binding adopts the pseudo-objects approach in which these CORBA and ORB operations are accessed by applying the binding's normal IDL mapping rules to the PIDL specification.

In this tutorial, we use a very simple technique to obtain the initial object reference. The client assumes that the server has published a reference to its implementation of the **bank** object, encoded as a string, in a shared file. After starting up, the client reads the file, decodes the string as an object reference, and then uses this reference as the target of further operations.

Here is the remaining Common Lisp code that completes the implementation of the client:

```
(defun bank-client ()
   (let ((orb (op:orb_init nil "LispWorks ORB")))
     (let ((bank-ref (op:narrow 'BankingDemo:bank
                                 (file-to-object orb))))
       (capi:display (make-instance 'bank-interface 
                                    :bank-ref bank-ref
                                     :title "Corba Bank")))))
```
The defparameter **\*bank-ior-file\*** is the name of the shared file used to pass the reference of the **bank** object from the server to the client.

The method **file-as-string** reads a file's contents.

The top-level **let** statement first initializes The LispWorks ORB by calling the Common Lisp generic function **op:ORB\_init** corresponding to the PIDL **ORB\_init** operation. The first argument to this call is an empty list. Passing an empty sequence instructs the  $op:ORB$  init function to ignore this argument and use the application's command line arguments (if any) instead. The value of the second argument, **"LispWorks ORB"**, merely identifies the ORB to use.

Invoking **op:string\_to\_object** on this ORB, passing the string read from the shared file, reconstitutes the string as an unspecific object reference of class **CORBA:Object**. Calling the **op:narrow** method on this object reference narrows (that is, coerces) it to a more specific object reference of class **BankingDemo:bank**. (The **op:narrow** method employs an implicit call to the object's **is\_a** operation to check that the desired coercion is safe.)

Finally, the resulting object reference **bank-ref**, of class **BankingDemo:bank**, is used to make and start a new bank interface, displaying the initial GUI to the user. The implementation of the client is now complete.

## The Bank Server

## **6.1 The server**

In this chapter, we use Common Lisp to design and implement a CORBA server using the LispWorks ORB.

Our server presents an object-oriented interface to a **bank** object and its accounts. Because we want the bank's account records to persist beyond the lifetime of the server, we would store the account records in a database. This database could be manipulated by the server using an SQL interface, such as that currently available with the LispWorks product.

Since the primary motivation for this tutorial is to illustrate the use of CORBA, we simply simulate the database using a hash table. It would be fairly easy to replace this implementation with code that manipulates a real database.

The hash table simply uses a structure instance for each row:

```
(defstruct database-row name balance limit)
```
In the case of an account that does not allow an overdraft**, limit** will be nil.

## **6.2 Implementing CORBA objects on the server**

A CORBA server has to provide an implementation object, called a servant, for each of the proxy objects manipulated by the client. Our server needs to implement the initial bank servant, and then create new servants for each of the account objects created in response to **openAccount**, **openCheckingAccount** and **retrieveAccount** requests.

Each of these servants needs to be registered in the CORBA environment and assigned an object reference, so that the ORB can direct incoming requests to the appropriate servant.

In CORBA, the primary means for an object implementation to access ORB services such as object reference generation is via an *object adapter*. The object adapter is responsible for the following functions:

- Generation and interpretation of object references
- Registration of servants
- Mapping object references to the corresponding servants
- IDL method invocations, mediated by skeleton methods
- Servant activation and deactivation

The LispWorks ORB provides an implementation of the Portable Object Adapter (POA). This object adapter forms part of the CORBA standard and, like the ORB, has an interface that is specified in pseudo IDL (PIDL). The Common Lisp interface to the POA conforms closely to the interface obtained by applying the Common Lisp mapping rules to the POA's PIDL specification.

A POA object manages the implementation of a collection of objects, associating object references with specific servants. While the ORB is an abstraction visible to both the client and server, POA objects are visible only to the server.

User-supplied object implementations are registered with a POA and assigned object references.When a client issues a request to perform an operation on such an object reference, the ORB and POA cooperate to determine the servant on which the operation should be invoked, and perform the invocation as an upcall through a skeleton method.

The POA allows several ways of using servants although it does not deal with the issue of starting the server process. Once started, however, there can be a servant started and ended for a single method call, a separate servant for each object, or a shared servant for all instances of a particular object type. It allows for groups of objects to be associated by means of being registered with different instances of the POA object and allows implementations to specify their own activation techniques. If the implementation is not active when an invocation is performed, the POA can start one.

Unfortunately, the flexibility afforded by the POA means that its interface is complex and somewhat difficult to use. The example in this tutorial makes only elementary use of the POA.

Here is the PIDL specification of the facilities of the POA that the bank tutorial uses:

```
module PortableServer { 
   native Servant; 
   interface POAManager { 
     exception AdapterInactive{}; 
     void activate() raises (...); 
     ... 
   }; 
   interface POA { 
     exception WrongAdapter {}; 
     readonly attribute POAManager the_POAManager; 
     Object servant_to_reference(in Servant p_servant) 
            raises (...); 
     Servant reference_to_servant(in Object reference) 
            raises (WrongAdapter, ...); 
     ... 
   };
...
};
```
The POA-related interfaces are defined in a module separate from the **CORBA** module, called the **PortableServer** module. It declares several interfaces, of which only the **POA** and **POAManager** are shown here.

The **PortableServer** module specifies the type **Servant**. Values of type **Servant** represent language-specific implementations of CORBA interfaces. Since this type can only be determined by the programming language in question, it is merely declared as a native type in the PIDL.

In the Common Lisp mapping, the **Servant** type maps to the abstract class **PortableServer:Servantbase**. User defined Common Lisp classes that are meant to implement CORBA objects and be registered with a POA must inherit from this class.

Each **POA** object has an associated **POAManager** object. A POA manager encapsulates the processing state of the POA it is associated with. Using operations on the POA manager, an application can cause requests for a POA to be queued or discarded, and can cause the POA to be deactivated.

A POA manager has two main processing states, holding and active, that determine the capabilities of the associated POA and the handling of ORB requests received by that POA. Both the POA manager and its associated POA are initially in the holding state.

When a POA is in the holding state, it simply queues requests received from the ORB without dispatching them to their implementation objects. In the active state, the POA receives and processes requests. Invoking the POA Manager's **activate** operation causes it, and its associated POAs, to enter the active state.

A POA object provides two useful operations that map between object references and servants. The **servant\_to\_reference** operation has two behaviors. If the given servant is not already active in the POA, then the POA generates a new object reference for that servant, records the association in the POA, and returns the reference. If the servant is already active in the POA, then the operation merely returns its associated object reference.

The **reference\_to\_servant** operation returns the servant associated with a given object reference in the POA. If the object reference was not created by this POA, the operation raises the **WrongAdapter** exception.

## **6.3 The server's perspective**

The bank fasl file corresponding to the **bank.idl** file (produced when compiling the defsystem) defines a servant class for each of the protocol classes corresponding to an IDL interface. Each of these classes inherits from the abstract class **PortableServer:ServantBase**, allowing instances of these classes to be registered with a POA.

The user provides an implementation of a servant class by defining a subclass of that class, called an *implementation class*, and defining methods, specialized on this implementation class, for each of the protocol functions corresponding to an IDL attribute or operation.

The bank fasl file defines a concrete skeleton method, specialized on the appropriate servant class, for each protocol function stemming from an IDL attribute or operation. When the POA receives a request from a client through the ORB it looks up the servant targeted by that request, and invokes the corresponding skeleton method on that servant. The skeleton method performs an upcall to the method that implements the protocol function for the implementation class of the servant. If the upcall succeeds, the skeleton method sends the result to the client. If the method raises a Common Lisp condition corresponding to a CORBA user or system exception, the skeleton method sends the CORBA exception back to client.

## **6.4 Implementing the bank server**

#### **6.4.1 Implementing the servant classes**

The bank fasl file defines three abstract servant classes **BankingDemo:account-servant**, **BankingDemo:checkingAccount-servant**, and **BankingDemo:bank-servant** corresponding to the IDL interfaces **account**, **checkingAccount**, and **bank**. The class **BankingDemo:checkingAccount-servant** is defined to inherit from **BankingDemo:account-servant**, matching the inheritance relationship in the IDL.

Note that each class inherits from the abstract class **PortableServer:ServantBase**, allowing instances of the class to be registered with a POA.

In our implementation of the bank server, these servant classes are implemented by the subclasses

- **bank-implementation**,
- **account-implementation**, and

**• checkingAccount-implementation**

The **bank-implementation** class implements **BankingDemo:bank-servant** by representing a bank as a connection to a database:

```
(defclass bank-implementation (BankingDemo:Bank-servant)
   ((connection :initarg :connection)
    (poa :initarg :poa)
    (account-impls :initform nil)))
```
We have included the **poa** slot to record the POA in which the bank servant is active, so that servants representing accounts at the bank can be registered in the same POA. A slot **op:name** corresponding to the attribute name defined in the IDL is inherited from the **Bank-servant**, as are definitions of accessor functions for this slot.

The **account-implementation** class implements **BankingDemo:account-servant**:

```
(defclass account-implementation (BankingDemo:Account-servant)
   ((bank :initarg :bank)))
```
An instance of this class represents an account. The **bank** slot provides a connection to the database that holds the account's record. Slots **op:name** and **op:balance**, corresponding to attributes defined in the IDL, are inherited from **account-servant**. The **name** slot identifies the record in the database.

```
Finally, the checkingAccount-implementation class implements 
BankingDemo:checkingAccount-servant simply by inheriting from 
account-implementation:
```

```
(defclass checkingaccount-implementation 
  (Bankingdemo:Checkingaccount-servant account-implementation)
())
```
A slot **op:limit**, corresponding to the attribute limit defined in the IDL, is inherited from **checkingaccount-servant**.

#### **6.4.2 Implementing the servant methods**

The next step in implementing the server is to define methods, specialized on the implementation classes, for each of the protocol functions corresponding to an IDL attribute or operation.

Implementing a protocol function boils down to defining a concrete method for that function that specializes on the implementation class of its target object. Recall that the target object of a protocol function is the first parameter to that function.

We can now present the implementations of the protocol functions. The **op:name** method corresponding to the **name** attribute is automatically generated by the IDL compiler to reference a slot **op:name** in the class that takes the **initarg :name** to initialize it. The same rules apply to **op:balance**.

The **op:credit** method on an **Account** increments the record's balance field by executing a database update statement:

```
(corba:define-method op:credit ((self account-implementation) 
amount)
   (with-slots (op:name bank op:balance) self
     (with-slots (connection) bank
       (let ((old-balance (lookup-row-value op:name 
                          connection :balance)))
         (update-database-row op:name connection 
                               :balance (setf op:balance
                                      (+ old-balance amount)))))))
```
The **op:debit** method on an **Account** executes a database update statement that decrements the record's **balance** field, provided the balance exceeds the desired amount:

```
(corba:define-method op:debit ((self account-implementation) 
amount)
   (with-slots (op:name bank op:balance) self
     (with-slots (connection) bank
       (let ((old-balance op:balance))
         (if (< old-balance amount)
              (error 'BankingDemo:Account/Refusal 
                     :reason (format nil 
                                  "Can't debit ~A because the 
                                balance is ~A." 
                                amount old-balance))
            (update-database-row 
             op:name connection 
             :balance (setf op:balance (- 
                                    old-balance amount))))))))
```
The **op:limit** method is automatically generated, as it is also an attribute.

Because we defined **checkingAccount**-servant to inherit from **account-servant**, there is no need to re-implement the **op:credit** method for this implementation class. However, we do want to define a specialized **op:debit** method on **checkingAccount**, to reflect that a checking account can be overdrawn up to its limit:

```
(corba:define-method op:debit (
                     (self checkingAccount-implementation) amount)
   (with-slots (op:name bank op:balance) self
     (with-slots (connection) bank
       (let ((old-balance (lookup-row-value op:name 
                           connection :balance))
             (limit (lookup-row-value op:name connection :limit)))
         (if (< (+ old-balance limit) amount)
             (error 'BankingDemo:Account/Refusal 
                    :reason (format nil "Can't debit ~A because the
                                     balance is ~A (limit is ~A)." 
                                     amount old-balance limit))
           (update-database-row op:name connection 
                                 :balance (setf op:balance (- 
                                   old-balance amount))))))))
```
The **BankingDemo** bank **op:name** method returns the value of the bank's **op:name** slot and is automatically generated.

The **op:openAccount** method on **Bank** illustrates the raising of CORBA user exceptions:

```
(corba:define-method op:openAccount ((self bank-implementation)
                                       name)
   (with-slots (connection poa account-impls) self
     (when (find-database-row name connection)
       (error 'Bankingdemo:Bank/Duplicateaccount))
     (create-database-row name connection)
     (update-database-row name connection :balance 0)
     (let ((new-account (make-instance 'account-implementation
                                        :name name
                                        :bank self
                                        :balance 0)))
       (push new-account account-impls)
       (op:narrow 'BankingDemo:Account
                  (op:servant_to_reference poa new-account)))))
```
If the **(find-database-row name connection)** test succeeds, the call to **(error 'Bankingdemo:Bank/Duplicateaccount)** raises a Common Lisp condition. (We omit the definition of **find-database-row**, which can be

found in the source.) Recall that the condition class **BankingDemo:bank/duplicateAccount** corresponds to the IDL **duplicateAccount** exception. The POA that invoked this method in response to a client's request will catch the condition and send the **duplicateAccount** exception back to the client. If there is no existing account for the supplied name, the **op:openAccount** method creates a new record in the database.

Finally, the method makes a new **servant** of class **account-implementation**, registers it with the bank's POA with a call to **op:servant\_to\_reference**, and narrows the resulting object reference to the more specific class **BankingDemo:account**, the class of object references to **account** objects.

The **op:openCheckingAccount** method is similar, except that it initializes the **op:limit** field of the new account record with the desired overdraft limit and registers a new servant of class **checkingAccount-implementation**, returning an object reference of class **BankingDemo:checkingAccount**:

```
(corba:define-method op:openCheckingAccount (
                            (self bank-implementation) name limit)
   (with-slots (connection poa account-impls) self
     (when (find-database-row name connection)
       (error 'Bankingdemo:Bank/Duplicateaccount))
     (create-database-row name connection)
     (update-database-row name connection :balance 0 :limit limit)
     (let ((new-account (make-instance 
                          'checkingaccount-implementation
                                        :name name
                                        :bank self
                                        :balance 0
                                        :limit limit)))
       (push new-account account-impls)
       (op:narrow 'Bankingdemo:Checkingaccount
                  (op:servant_to_reference poa new-account)))))
```
The **op:retrieveAccount** method uses the **name** parameter to find a database row of the given name. If the query returns nil, indicating that there is no record with that name, the method raises the CORBA user exception **nonExistentAccount** by signalling the corresponding Common Lisp error.

Otherwise, the method uses the value of the **op:limit** field to distinguish whether the account is an account or a current account, creating a new servant of the appropriate class:

```
(corba:define-method op:retrieveAccount ((self 
                                             bank-implementation) name)
   (with-slots (connection poa account-impls) self
     (unless (find-database-row name connection)
        (error 'Bankingdemo:Bank/NonExistentAccount))
     (let ((limit (lookup-row-value name connection :limit))
            (balance (lookup-row-value name connection :balance)))
        (if (not limit)
            (let ((account (make-instance 'account-implementation
                            :name name :bank self :balance balance)))
               (push account account-impls)
               (op:narrow 'BankingDemo:Account
                            (op:servant_to_reference
poar and poar and poar and poar and poar and poar and poar and poar and poar and poar and poar and poar and po
                             account)))
          (let ((account (make-instance 
                             'checkingaccount-implementation 
                                             :name name
                                             :bank self
                                             :balance balance
                                             :limit limit)))
            (push account account-impls)
            (op:narrow 'Bankingdemo:Checkingaccount
                          (op:servant_to_reference
                          poa
                         \text{account}()()()()()
```
Finally, the **closeAccount** removes the record of an account from the database by executing **delete-database-row** call:

```
(corba:define-method op:closeaccount 
    ((self bank-implementation) account) 
  (with-slots (connection poa account-impls) self 
    (let ((servant (op:reference_to_servant poa account))) 
      (op:deactivate_object poa (op:reference_to_id poa account)) 
      (removef account-impls servant) 
      (with-slots (op:name) servant 
         (delete-database-row op:name connection))))
```
Note that we need to de-reference the object reference account that is passed in as the parameter of the **op:closeAccount** operation, using a call to the **op:reference\_to\_servant** operation of the POA.

Here, we make implicit use of our knowledge that, in our application, the server only encounters object references registered with its local POA. This assumption is not true in general.

#### **6.4.3 Obtaining the initial POA object and registering the first object reference**

To complete the implementation of the server we need to write the code that enters it into the CORBA environment. In detail, we need to:

- Initialize the server's ORB
- Get a reference to the ORB pseudo-object for use in future ORB operations
- Get a reference to the root POA pseudo-object for use in future POA operations
- Make a bank servant and register it with the POA
- Make the object reference of the bank servant available to the client
- Activate the POA to start processing incoming requests

To do this, we need to make use of some additional operations specified in the CORBA module:

```
module CORBA { 
  ... 
  interface ORB { 
    ... 
    typedef string ObjectId; 
    exception InvalidName {}; 
    Object resolve_initial_references (in ObjectId identifier) 
         raises (InvalidName); 
    void shutdown( in boolean wait_for_completion ); 
  } 
}
```
The CORBA standard specifies the ORB operation

**resolve\_initial\_references**. This operation provides a portable method for applications to obtain initial references to a small set of standard objects (objects other than the initial ORB). These objects are identified by a mnemonic name, using a string known as an **ObjectId**. For instance, the **ObjectID** for an initial POA object is **RootPOA**. (References to a select few other objects, such as the **InterfaceRepository** and **NamingService**, can also be obtained in this manner.)

The ORB operation **resolve\_initial\_references** returns the object associated with an **ObjectId**, raising the exception **InvalidName** for an unrecognized **ObjectID**.

Meanwhile, the **shutdown** operation instructs the ORB, and its object adapters, to shut down. If the **wait\_for\_completion** parameter is **TRUE**, the operation blocks until all pending ORB processing has completed, otherwise it simply shuts down the ORB immediately.

```
(defun bank-server ()
   (let* ((orb (op:orb_init nil "LispWorks ORB"))
          (rootPOA (op:resolve_initial_references orb "RootPOA")))
     (let ((bank-impl (make-instance 'bank-implementation 
                                  :connection (connect-to-database)
                                     :poa rootPOA)))
       (let ((bank-ref (op:servant_to_reference rootPOA 
               bank-impl)))
         (object-to-file orb bank-ref)
         (capi:display (make-instance 'server-controller
                                       :bank-poa rootPOA
                                       :bank-ref bank-ref)))
       (op:activate (op:the_poamanager rootPOA)))))
```
The top-level function first initializes the LispWorks ORB by calling the Common Lisp generic function **op:ORB\_init**, just as we initialized the ORB in the client.

The call returns an ORB pseudo-object. Invoking **op:resolve\_initial\_references** on this ORB, passing the **ObjectID RootPOA**, returns a POA object of class **PortableServer:POA**. This is the CORBA standard method for obtaining the initial POA object. Note that root **POA** is initially in the holding state.

Next, we connect to the database and use the connection to make a bank servant. We register the servant with the **POA**, **RootPOA**, and publish the resulting object reference, encoded as a string, in the shared file.

We then obtain the POA Manager for the POA using the POA operation **op:the\_POAManager**. The call to **op:activate** moves the POA out of the holding state, into the active state, ready to receive and process incoming requests.

This completes the description of our implementation of the server.

*6 The Bank Server*

# The LispWorks ORB

## **7.1 The CORBA modules**

The Common Lisp CORBA product is made up of the following modules, which can be loaded into the image using **require**.

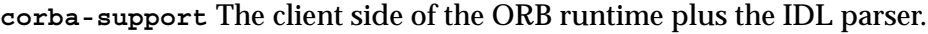

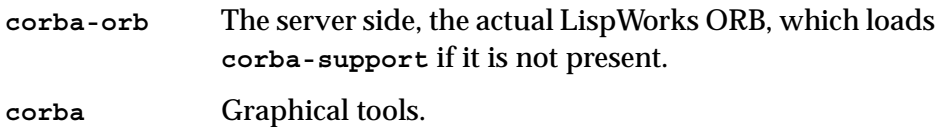

## **7.2 Parsing IDL into stubs and skeletons**

The interface to the IDL parser is currently via defsystem. Once the **corba-support** module has been loaded, defsystem will have been extended with the following extra types:

```
:idl-file 
:idl-client-definition 
:idl-server-definition
```
The **:idl-file** type instructs the IDL parser to generate code for both the client-side stubs and the server-side skeletons. The **:idl-client-definition** type instructs the IDL parser to generate code only for the client-side stubs. The **:idl-server-definition** type instructs the IDL parser to generate code only for the server-side skeletons.

For example, a typical use would be something like:

```
(defsystem server-side ()
   :members ( 
             ("grid" :type :idl-file)
             "grid-impl"
 )
  :rules
   ((:in-order-to :compile :all
     (:requires (:load :previous)))))
(defsystem client-side ()
   :members (
             ("grid" :type :idl-client-definition)))
```
## **7.3 Configuring a name service and an interface repository**

The LispWorks ORB is not supplied with an interface repository or a naming service, but it is possible to configure the ORB to present these services in response to calls of **op:list\_initial\_services** and **op:resolve\_initial\_references**. Configuration can either be via initial references or stored persistently.

#### **7.3.1 Configuring via initial references**

The ORB initargs **-ORBInitRef** and **-ORBDefaultInitRef** are processed as defined by the CORBA specification, available from OMG.

For example, with an application **lwcorba**:

```
lwcorba -ORBInitRef 
NameService=corbaloc::www.wherever.com:80/Dev/NameService
```
will configure the name service to contact the machine specified by the **corbaloc** URL.

#### **7.3.2 Persistent configuration**

The function **corba:set-pluggable-module-details** can be used for this purpose. For example,

```
(corba:set-pluggable-module-details "InterfaceRepository"
       :ior-string "IOR:000000000000002149444c...")
(corba:set-pluggable-module-details "NameService" 
       :ior-string "IOR:000000000000002149444c...")
```
would direct the ORB to use the given IOR-described CORBA object as an interface repository or name service, respectively. Values set in this manner are persistent. The code

```
(corba:get-pluggable-module-details orb "InterfaceRepository" 
      :ior-string)
```
returns a list of two values. The first is the object reference of the given service if it is contactable (nil if it is not). The second is the value that has been set using **corba:set-pluggable-module-details**. Note the the standardized function **op:resolve\_initial\_references** should be used in application code to obtain the reference, not **corba:get-pluggable-module-details**.

Type information corresponding to IDL parsed by the IDL compiler is not added to the interface repository until the information is needed in response to a call to **op:get\_interface** from a client.

## **7.4 Error handling in user code called by the server**

Error handlers are wrapped around user code called by the POA in response to incoming CORBA requests. By default, an error is handled and a CORBA exception is returned to the client.

If the variable **corba:\*orb-status-output\*** is set to a non-nil value, a backtrace is printed to the given stream designator.

If the variable **corba:\*poa-break-on-error-in-server\*** is set to a non-nil value, the debugger will be entered. When the user opts to continue, a CORBA exception will be returned to the client. Note that while debugging is going on, a synchronous call from a client will be hanging, waiting for a response.

## **7.5 Multi-threading**

The **:thread\_policy** keyword argument of **op:create\_poa** controls the number of threads created. The value can be one of:

```
:single-thread-model
```
Use the same thread for all requests.

```
:orb-ctrl-model
               Use an ORB specific number of threads.
```
An integer **n** Use **n** threads.

Currently the "ORB specific number of threads" is 1, so this is the same as **:single-thread-model**.

See the Portable Object Adapter specification, available from OMG.

## **7.6 Object URLs**

Object URLs are supported using the **corbaloc** and **corbaname** schemes. For **corbaloc** URLs, the **iiop** and **rir** protocols are supported.

In addition, a **file** scheme is supported, with the absolute file name following the colon, for example **file:/etc/orbroot**.

## **7.7 Specifying the port**

By default the LispWorks ORB uses port 3672.

To specify a known other port, pass it via the ORB initarg **-ORBport** on the command line, for example:

```
my-corba-server -ORBport 12345
```
To allow the system to choose a port, pass the special value 0:

**my-corba-server -ORBport 0**

The ORB initarg **-IIOPport** is an alias for **-ORBport**.

**Note:** it is possible to run only one ORB instance at a time in LispWorks. So for concurrent LispWorks ORBs, you will need to run multiple images.

## **7.8 Specifying the host name in IORs**

When an IOR is made by the LispWorks ORB, it contains a host name that will be used by the client to contact the ORB. By default, this name is generated by calling the C function gethostbyname() with the result of calling **(machineinstance)**, which is often the FQDN of the machine.

If this is not sufficient, you can control the name that is placed in IORs by using the **-IIOPhost** and **-IIOPnumeric** ORB initialization options.

When you supply **-IIOPhost** *name*, then *name* specifies the host name directly. Otherwise, if you supply **-IIOPnumeric**, then the name is the numeric IP address obtained by reverse lookup of the result of **(machineinstance)**.

You can supply ORB initialization options on the LispWorks command line or in the call to **op:orb\_init**.

For example, on the command line:

```
lispworks-corba-server -IIOPnumeric
lispworks-corba-server -IIOPhost 192.168.1.9
lispworks-corba-server -IIOPhost my-fqdn.lispworks.com
```
For example, during ORB initialization:

```
(op:orb_init :lispworks-orb '("-IIOPnumeric"))
(op:orb_init :lispworks-orb '("-IIOPhost" "192.168.1.9"))
(op:orb_init :lispworks-orb
              '("-IIOPhost" "my-fqdn.lispworks.com"))
```
The ORB initargs **-ORBhost** and **-ORBnumeric** are aliases for **-IIOPhost** and **-IIOPnumeric** respectively.

*7 The LispWorks ORB*

# Appendix A

# Common Lisp IDL Binding

Version 1.0 (The RFP for the IDL Common Lisp mapping was agreed by the ORBOS and PTC committees at the OMG meeting in Washington on 99/01/14.)

This chapter briefly reviews some concepts of IDL and defines the notion of a language mapping. A summary of the IDL/Common Lisp mapping is presented.

## **A.1 Introduction to IDL**

IDL, or Interface Definition Language, is a language defined by the Object Management Group. The key data type in IDL is the interface, which describes the behavior of objects that implement that interface. The IDL definition for an interface describes all of the operations to which an object that implements that interface can respond. For each such operation, it describes the allowed types of the parameters to the operation and the allowed type of the value returned by the operation.

IDL allows types other than interfaces to be expressed. For example, primitive types such as boolean, several signed and unsigned integer types, and some floating point types may be defined.

Constructed types analogous to the C **struct** or Pascal **record** type may be defined, and some simple type aliasing is possible in a way analogous to the C **typedef** construct. Arrays and sequences may also be defined.

## **A.2 How IDL is used**

IDL is typically used in the following manner. A server process wishes to make some of its functionality available for invocation by clients. These clients may not be in the same process, on the same machine, or even written in the same language.

The server publishes the IDL definitions that define the interfaces of the objects that it implements. A client can use those definitions to invoke operations on objects that reside within the server process.

The syntax used by the client to invoke a method on an object defined in IDL, and the relationship between the data types specified in IDL and the native datatypes of the language in which the client is implemented is defined by the *mapping* of IDL into that language.

This document describes a mapping from IDL into Common Lisp.

## **A.3 Mapping summary**

The main points of the mapping from IDL to Common Lisp are as follows:

- Primitive data types are mapped to corresponding primitive data types in Lisp.
- Struct and union are mapped to classes. Each member of the struct or union can be accessed using a regular syntax.
- Arrays map to arrays.
- Sequences can map either to lists or to vectors; that is, sequences map to sequences.
- Exceptions are mapped to conditions.
- Interfaces are mapped to classes, and interfaces that inherit map to classes that inherit.
- Operations on interfaces map to methods on a generic function. This generic function discriminates only on its first argument, which is then interpreted as the receiver of the operation.
- The module in which an IDL entity is declared is mapped to the package name of the corresponding symbol. The name of the symbol is formed from the rest of the scope of the module.

## **A.4 Mapping in more detail**

This section describes the mapping of IDL into the Lisp language. In most cases examples of the mapping are provided. It should be noted that the examples are code *fragments* that try to illustrate only the language construct being described.

### **A.4.1 Mapping concepts**

By an IDL entity we mean an element defined in some IDL file. For example, consider the code fragment:

```
module A {
  interface B {
    void op1(in long bar);
  };
}
```
The IDL entities are the module named **A**, the interface named **B**, the operation named **op1**, the formal parameter named **bar**, and the primitive data types **void** and **long**.

Our mapping will associate a corresponding Lisp entity to each IDL entity declared in a an IDL specification. The Lisp entity corresponding to a given IDL entity will be said to be *generated* from the IDL entity.

If the IDL entity has a name, then the corresponding Lisp entity will also have a name. Whereas IDL entities are named by strings (in other words, identifiers), Lisp entities are named by symbols.

This chapter specifies, for each IDL construct, the Lisp entity, and the name of that entity, that is generated by the mapping.

#### **A.4.2 Semantics of type mapping**

The statement that an IDL type *I* is mapped to a Lisp type *L* indicates that if *V* is a Lisp value whose corresponding IDL type is *I*, then the consequences are not specified if the value of *V* is not a member of the type *L*. For example, if *V* is passed as a parameter to an IDL operation or if *V* is returned from an IDL operation, then a conforming implementation may reasonably perform any of the following actions if *V* is not of the type *L*.

- If *V* may be coerced to *L*, then *V* may be replaced by the result of coercing *V* to the type *L*.
- If *V* cannot be coerced to *L*, then an error may be signalled. If the error occurs during marshalling or unmarshalling, **corba:marshal** should be signaled.

#### **A.4.3 Mapping for basic types**

The following table shows the basic mapping. The first column contains the IDL name of the IDL type to be mapped. Each IDL type denotes a set of IDL abstract values.

The set of values denoted by an entry in the first column is mapped, under the mapping described in this document, to a set of Lisp values. That set of Lisp values is described in two ways:

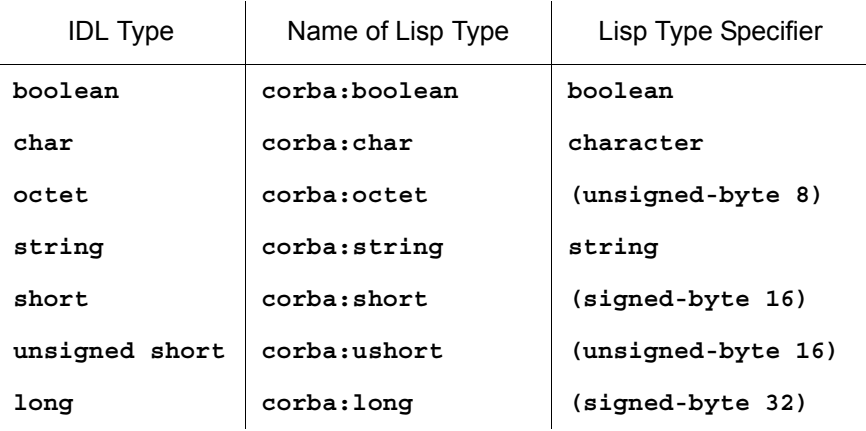

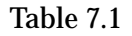
| <b>IDL Type</b> | Name of Lisp Type | Lisp Type Specifier |
|-----------------|-------------------|---------------------|
| unsigned long   | corba:ulong       | (unsigned-byte 32)  |
| float           | corba: float      | see text            |
| double          | corba: double     | see text            |
|                 |                   |                     |

Table 7.1

#### For example:

```
(typep -3 'corba:short)
> T
(typep "A string" 'corba:string)
> T
```
#### <span id="page-72-0"></span>**A.4.3.1 boolean**

The IDL **boolean** constants **TRUE** and **FALSE** are mapped to the corresponding Lisp boolean literals **t** and **nil**. The type specifier **corba:boolean** specifies this type.

#### <span id="page-72-1"></span>**A.4.3.2 char**

IDL **char** maps to the Lisp type **character**. The type specifier **corba:char** specifies this type.

For example:

```
(typep #\x corba:char)
> T
(typep "x" 'corba:char)
> nil
```
#### <span id="page-72-2"></span>**A.4.3.3 octet**

The IDL type **octet**, an 8-bit quantity, is mapped as an unsigned quantity to the type **corba:octet**. The type specifier **corba:octet** denotes the set of integers between 0 and 255, inclusive. This set can also be denoted by the type specifier **(unsigned-byte 8)**.

For example:

```
(typep 255 'corba:octet)
> T
(typep -1 'corba:octet)
> nil
```
# <span id="page-73-3"></span>**A.4.3.4 string**

The IDL **string**, both bounded and unbounded variants, are mapped to **string**. Range checking for characters in the string as well as bounds checking of the string shall be done at **marshal** time. The type specifier **corba:string** denotes the set of Lisp strings.

For example:

```
(typep "A string" 'corba:string)
> T
(typep nil 'corba:string)
> nil
```
# <span id="page-73-1"></span>**A.4.3.5 Integer types**

The **integer** types each map to the Lisp integer type. Each IDL **integer** type has a corresponding type specifier that denotes the range of integers to which it corresponds.

The names of the type specifiers are **corba:long**, **corba:short**, **corba:ulong**, and **corba:ushort**.

# <span id="page-73-0"></span>**A.4.3.6 Floating point types**

The floating point types **float** and **double** map to Lisp types named **corba:float** and **corba:double**, respectively. These types must be subtypes of the type **real**. They must allow representation of all numbers specified by the corresponding CORBA types.

#### <span id="page-73-2"></span>**A.4.4 Introduction to named types**

We now discuss the mapping of types that are named. We begin with a discussion of terminological issues.

# <span id="page-74-0"></span>**A.4.4.1 IDL naming terminology**

Notation for naming can be confusing, so some care is needed. Our specification is not formally rigorous, but we have tried to illustrate enough points with examples so that situations likely to arise in practice can be handled.

#### **IDL Naming Terminology**

By "the IDL name of an IDL entity", we mean the string that is the simple name of that entity. An IDL entity can be declared at the top-level or nested inside some other IDL entity. We say that the outer IDL entity encloses the inner one. We will sometimes elide the quotation marks in describing the names of IDL (and other entities) when no confusion is likely to result.

Here is an IDL example:

```
module A{
   interface B{
     struct c {long foo;};};}
```
The name of the **struct** is the string **c**. The name of the interface is the string **B**. The name of the module is the string **A**. The name of the **struct** member is the string **foo**. The innermost enclosing IDL entity of the **struct** is the interface named **B**. The innermost enclosing module of the struct is the module named **A**.

#### **Lisp Naming Terminology**

The name of a symbol is a string used to identify the symbol. Packages are collections of symbols. A symbol has a home package, which also has a name. A package can be named by a symbol or a string. We sometimes loosely say "the package *x*" when we mean "the package named by *x*".

A package may have nicknames, and we will consider that the nicknames of a package name the package. Unless otherwise stated, we will assume that distinct package names refer to distinct packages.

The notation for symbols consists of three concatenated parts: the name of the home package of the symbol, followed by the character "**:**", followed by the name of the symbol. Case is not significant when this notation is used. Thus, all symbols generated by this mapping are external symbols of their home package.

A symbol can name a function, a package, a class, a type, a slot, or a variable. These namespaces are disjoint. All alphabetic characters in the names of symbols used in this document are upper-case unless otherwise stated.

Thus, the names notated here are implicitly converted to uppercase when they name a symbol. For example, when we write the symbol named **hello-goodbye** or the symbol **hello-goodbye**, we actually mean the symbol whose name is the string **HELLO-GOODBYE**.

## <span id="page-75-0"></span>**A.4.5 Distinguished packages**

This document will refer to two kinds of packages:

- The first kind are those packages defined explicitly by this specification (this Appendix).
- The second kind consists of those packages created as a result of compiling user IDL code.

The first kind of package consists of these three distinct packages: the **root** package, the **corba** package, and the **operation** package.

The names of these packages are described below. The name of the **root** package is the string **"OMG.ORG/ROOT"**. The name of the **corba** package is **"OMG.ORG/CORBA"**. The name of the **operation** package is the string **"OMG.ORG/OPERATION"**.

The precise semantics of these three packages is described below. Informally, the **root** package is the package in which Common Lisp names corresponding to IDL definitions not contained in a top-level module are interned. The **corba** package is the package in which Common Lisp names corresponding to IDL definitions and pseudo-IDL definitions in the CORBA module are interned. The **operation** package is the package into which names of Common Lisp functions corresponding to IDL operations are interned.

In addition, this specification makes use of the standard Common Lisp packages named **KEYWORD** and **COMMON-LISP**.

## <span id="page-76-1"></span>**A.4.5.1 Nicknames for distinguished packages**

An implementation is expected to support the addition of nicknames for a package via the standard Common Lisp nicknames facility. An ORB should support the following default nicknames:

- For the package **OMG.ORG/CORBA**, the default nickname shall be **CORBA**.
- For the package **OMG.ORG/OPERATION**, the default nickname shall be **OP**.

This document will use these nicknames without comment.

# <span id="page-76-2"></span>**A.4.6 Scoped names and scoped symbols**

Many of the Common Lisp entities we consider will be named according to the scoped naming convention described in this section. In particular, the following entities will be mapped according to this naming convention:

- **interface**
- **union**
- **enum**
- **struct**
- **exception**
- **const**
- **typedef**

A scoped symbol will be associated with the IDL entity, and it is this scoped symbol that names the Lisp value generated by the given IDL entity.

# <span id="page-76-0"></span>**A.4.6.1 Definitions**

For any named IDL entity *I* there is a Lisp symbol *S* called the scoped symbol of *I*. The scoping separator is the string "**/**".

If *I* is a top-level module, then the name of *S* is the name of *I*.

If *I* is a module nested within another module *J*, then the name of *S* is the concatenation of the name of the scoped symbol of *J*, the scoping separator, and the name of *I*. The home package of the scoped symbol of a module is **:keyword**.

Suppose *I* is a named IDL entity that is not a module. The name of the scoping symbol *S* of *I* is determined as follows. If the declaration of *I* is enclosed inside another IDL entity *J* that is not a module, then the name of *S* is the concatenation of the name of the scoping symbol for *J*, the scoping separator, and the name of *I*. Otherwise the name of *S* is the name of *I*.

If *I* is enclosed in a module *M*, then the home package of S is named by the scoped symbol for *M*. Otherwise the home package for *S* is the **root** package.

# <span id="page-77-0"></span>**A.4.6.2 Examples of scoping symbols**

First we consider a simple example:

```
module a { interface foo {};}
```
The scoped symbol of the module is **:a**. Thus, the home package of this symbol is **:keyword** and the name of the symbol is the string **A**. The scoped symbol of the interface is the symbol **a:foo**. Thus, the name of the symbol is the string **FOO**, and the home package of the symbol is the package whose name is the string **A**.

```
module a {
   interface outer {
     struct inner {
        in long member;
     };
    };
}
```
Here the scoped symbol for the module is **:a**, the scoped symbol for the interface is **a:outer**, and the scoped symbol for **struct** is **a:outer/inner**.

```
module a{
   module b{
      interface c{
        struct d{
          long foo;
        };
     };
   };
}
```
The scoped symbol for the **struct** is **a/b:c/d**. The scoped symbol for the **struct** member is **a/b:c/d/foo**.

#### <span id="page-78-1"></span>**A.4.7 The package\_prefix pragma**

A **package\_prefix** pragma has the form:

```
#pragma package_prefix string
```
where **string** is an IDL string literal. For example, **#pragma package\_prefix COM.LISPWORKS**.

A **package\_prefix** pragma affects the mapping of all top-level modules whose definition textually follows that pragma in the IDL file. The name of the scoping symbol for such a top-level module is the concatenation of the given **package\_prefix** with the name of the module.

```
#pragma package_prefix COM/LISPWORKS
module a{
   module b{
     interface c{};
   };
};
```
The scoped symbol for the interface is **COM/LISPWORKS/A/B:C**.

#### <span id="page-78-0"></span>**A.4.8 Mapping for interface**

An IDL interface is mapped to a Lisp class. The name of this class is the scoped symbol for the interface. The direct superclasses of a generated Lisp class are determined as follows.

If the given IDL interface has no declared base interfaces, the generated class has the single direct superclass named **corba:object**. Otherwise, the generated Lisp class has direct superclasses that are the generated classes corresponding to the declared base interfaces of the given interface. The Lisp value **nil** can be passed wherever an object reference is expected.

An IDL interface is also mapped into server-side classes. The server classes are described in [Section A.6 on page 87](#page-94-0).

For example, in IDL:

```
module example{
   interface foo {};
   interface bar {};
   interface fum : foo,bar {};
}
```
And in generated Lisp:

```
(defclass example:foo(corba:object)())
(defclass example:bar(corba:object)())
(defclass example:fum (example:foo example:bar)())
```
# <span id="page-79-0"></span>**A.4.9 Mapping for operation**

This section discusses only how the user is to invoke mapped operations, not how the user is to implement them. The implementation of operations is discussed in [Section A.6 on page 87](#page-94-0).

An IDL operation is mapped to a Lisp function named by the symbol whose print-name is given by the name of the operation interned in the **operation** package.

We will assume that all operation names have been appropriately imported into the current package in the examples.

Thus, when an example is given in which there is a reference to the symbol naming the mapped function corresponding to an IDL operation, the package of that symbol will be assumed to be the operation package. Common Lisp provides a number of facilities for the implementation of this functionality and for handling name conflicts.

# <span id="page-80-3"></span>**A.4.9.1 Parameter passing modes**

The function defined by the IDL operation expects actual arguments corresponding to each formal argument that is declared **in** or **inout**, in the order in which they are declared in the IDL definition of the operation.

## <span id="page-80-4"></span>**A.4.9.2 Return values**

The function defined by the IDL operation returns multiple values. The first value returned is that value corresponding to the declared return value, unless the declared return value is void. Following the value corresponding to the declared return value, if any, the succeeding returned values correspond to the parameters that were declared **out** and **inout**, in the order in which those parameters were declared in the IDL declaration.

Note that this implies that generated functions corresponding to operations declared void, which have neither **out** nor **inout** formal parameters, return zero values.

# <span id="page-80-2"></span>**A.4.9.3 oneway**

Operations declared **oneway** are mapped according to the above rules.

# <span id="page-80-0"></span>**A.4.9.4 Efficiency optimization: Using macros instead of functions**

A conforming implementation may map an operation to a macro whose name and invocation syntax are consistent with the above mapping. For the sake of terminological simplicity, however, this document will continue to refer to mapped operations as "functions".

# <span id="page-80-1"></span>**A.4.9.5 exception**

An invocation of a function corresponding to a given IDL operation may result in the certain conditions being signalled, including the conditions generated by the exceptions declared in the **raises** clause of the operation, if any. Such conditions are signalled in the dynamic environment of the caller.

An invocation of a function may also result in the signalling of conditions corresponding to system exceptions.

#### <span id="page-81-0"></span>**A.4.9.6 context**

If the operation is specified to take a context (using the IDL **context** clause), the generated operation takes an extra optional parameter corresponding to a **context** object generated using the normal IDL context manipulation operations.

For example, in IDL:

```
module example {
   interface face {
     long sample_method (in long arg);
     void voidmethod();
     void voidmethod2(out short arg);
     string method3 (out short arg1,inout string arg2,in boolean 
arg3);
   };
}
```
In generated Lisp:

```
(defpackage :example)
(defclass example:face (corba:object)())
...
```

```
; Suppose x is bound to a value of class example:face.
(sample_method x 3)
> 24
(voidmethod x)
> ; No values returned
(voidmethod2 x)
> 905 ; This is the value corresponding to the out arg
(method3 x "Argument corresponding to arg2" T)
> "The values returned" -23 "New arg2 value"
; The Lisp construct multiple-value-bind can also be used 
; to recover these values.
(multiple-value-bind (result arg1 arg2)
    (method3 x "Argument corresponding to arg2" T)
(list result arg1 arg2))
> ("The values returned" -23 "New arg2 value")
```
### <span id="page-82-0"></span>**A.4.10 Mapping for attribute**

An attribute is mapped using a naming convention similar to that for operation.

#### <span id="page-82-1"></span>**A.4.10.1 readonly attribute**

An attribute that is declared with the **readonly** modifier is mapped to a method whose name is the name of the given attribute and whose home package is the **operation** package.

This method is specialized on the class corresponding to the IDL interface in which the attribute is defined.

# **A.4.10.2 normal attribute**

Attributes that are not declared **readonly** are mapped to a pair of methods that follow the convention used for default slot accessors generated by **defclass**. Specifically, a *reader-method* is defined whose name follows the convention for **readonly** attributes. A *writer* is defined whose name is (**setf name**) where **name** is the name of the defined **reader-method**.

For example, in IDL:

```
module example{ 
  interface attributes { 
    attribute string attr1; 
    readonly attribute long attr2;};}
```

```
;; Assume x is bound to an object of class example:attributes
(attr2 x)
> 40001
(attr1 x)
> "Sample"
(setf (attr1 x) "New value")
> "New value"
(attr1 x)
> "New value"
```
#### <span id="page-83-1"></span>**A.4.11 Mapping of module**

An IDL module is mapped to a Lisp package whose name is the name of the scoped symbol for that module.

For example, in IDL:

```
interface outer interface \{\};
module example {
   interface inner_interface {};
   module nested_inner_example {...
     interface nested_inner_interface{};
     module doubly_nested_inner_example{...};
   };
}
```
And in generated Lisp:

```
(defpackage :example)
(defpackage :example/nested_inner_example)
(defpackage 
  :example/nested_inner_example/doubly_nested_inner_example)
(defclass omg.root:outer_interface...)
(defclass example:inner_interface ...)
(defclass example/nested_inner_example:nested_inner_interface…)
```
#### <span id="page-83-0"></span>**A.4.12 Mapping for enum**

An IDL **enum** is mapped to a Lisp type whose name is the corresponding scoped symbol.

Each member of the **enum** is mapped to a symbol with the same name as that member whose home package is the keyword package.

For example, in IDL:

```
module example{
   enum foo {hello, goodbye, farewell};
};
```
In generated Lisp:

```
(defpackage :example)
(deftype example:foo ()
'(member :hello :goodbye :farewell))
```

```
(typep :goodbye 'example:foo)
> T
(typep :not-a-member 'example:foo)
> nil
```
# <span id="page-84-0"></span>**A.4.13 Mapping for struct**

An IDL **struct** is mapped to a Lisp type whose name is the corresponding scoped symbol. Each member of the **struct** is mapped to an initialization keyword, a reader, and a writer. The initialization keyword is a symbol whose name is the name of the member and whose package is the keyword package.

The reader is named by a symbol that follows the conventions for attribute accessors. In the case of a reader, its package is the operation package, and its name is the name of the member. The writer is formed by using **setf** on the generalized place named by the reader.

The type **corba:struct** is supertype of all such generated types.

An IDL **struct** has a corresponding constructor whose name is the same as the name of the mapped Lisp type. This constructor takes keyword arguments whose package is the keyword package and whose name equals the name of the corresponding member.

For example, in IDL:

```
module structmodule{
   struct struct_type {
     long field1;
     string field2;
   };
};
```
In generated Lisp:

```
(defpackage :structmodule)
(defstruct structmodule:struct_type ...)
```
And a usage example:

```
(setq struct (structmodule:struct_type
 :field1 100000
 :field2 "The value of field2"))
```

```
(op:field1 struct)
> 100000
(setf (op:field1 struct) -500)
> -500
(op:field1 struct)
> -500
```
## <span id="page-85-0"></span>**A.4.14 Mapping for union**

An IDL **union** is mapped to a Lisp type named by the corresponding scoped symbol. This type is a subtype of **corba:union**.

The value of the discriminator can be accessed using the accessor function named **union-discriminator** whose home package is the **operation** package and using an initialization argument named **:union-discriminator**.

The value can be accessed using the accessor function named **union-value** in the **operation** package with initialization argument **:union-value**.

An IDL **union** has a corresponding constructor whose name is the same as the name of the type. This constructor takes two constructors whose names are :**union-value** and **:union-discriminator**.

#### <span id="page-85-1"></span>**A.4.14.1 Member accessors**

Each **union** member has an associated constructor and accessor.

The symbol-name of the name of the constructor corresponding to a particular member is the concatenation of the name of the union constructor to the scoping separator to the name of the member. The home package of the name of the constructor corresponding to a particular member is the home package of the name of the union constructor. A constructor corresponding to a member takes a single argument, the value of the union. The discriminator is set to the value of the first case label corresponding to that member.

It is an error if a member reader is invoked on a union whose discriminator value is not legal for that member. The member writer sets the discriminator value to the first case label corresponding to that member.

The default member is treated as if it were a member named **default** whose case labels include all legal case labels that are not case labels of other members in the union.

For example, in IDL:

```
module example {
   enum enum_type {first,second,third,fourth,fifth};
   union union_type switch (enum_type) {
     case first: long win;
     case second: short place;
     case third:
     case fourth: octet show;
     default: boolean other;
  };
};
```
In generated Lisp:

```
(defpackage :example) 
(defstruct (example:union_type ...))
```

```
(setq union 
  (example:union_type
     :union-discriminator :first
     :union-value -100000))
(op:union-value union)
> -100000
(op:union-discriminator union)
> :FIRST
(setq same-union (example:union_type/win -100000))
(op:union-discriminator same-union)
> :FIRST
(setf (op:show same-union) 3)
> 3
(op:union-discriminator same-union)
> :THIRD
(op:show same-union)
> 3
```

```
(setf (op:default same-union) nil)
> nil
(op:union-discriminator same-union)
> :FIFTH
```
## <span id="page-87-1"></span>**A.4.15 Mapping for const**

An IDL **const** is mapped to a Lisp constant whose name is the scoped symbol corresponding to that const and whose value is the mapped version of the corresponding value.

For example, in IDL:

```
module example {
   const long constant = 321;
};
```
And in generated Lisp:

```
(defpackage :example)
(defconstant example:constant 321)
```
# **A.4.16 Mapping for array**

An IDL **array** is mapped to a Lisp **array** of the same rank. The element type of the mapped array must be a supertype of the Lisp type into which the element type of the IDL **array** is mapped.

Multidimensional IDL arrays are mapped to multidimensional Lisp arrays of the same dimensions.

For example, in IDL:

```
module example {
   typedef short array1[2];
   interface array_interface{
     array1 op();
   }
}
```
In generated Lisp:

```
(defpackage :example)
(deftype example:array1 () '(array t (2)))
```

```
;; mapping for the interface...
(defclass example:array_interface...)
```
And in use:

**(setq a2 (op x)) ; Get an array (aref a2 1) ; Access an element > 3 ; Just an example, could be any value that is a short**

## <span id="page-88-0"></span>**A.4.17 Mapping for sequence**

An IDL sequence is mapped to a Lisp sequence. Bounds checking shall be done on bounded sequences when they are marshaled as parameters to IDL operations. An implementation is free to specify the type of the mapped list more specifically.

Suppose *foo* is an IDL data type and let *L* be the corresponding Lisp type. This means that anywhere a parameter of type **sequence<***foo***>** is expected, either a vector (all of whose elements are of type *L*) or a list (all of whose elements are of type *L*) may be passed.

Conversely, when such a sequence is returned from an operation invocation, the LispWorks ORB will always return a value of type **vector**.

For example, in IDL:

```
module example {
   typedef sequence< long > unbounded_data;
   interface seq{
     boolean param_is_valid(in unbounded_data arg);
   };
}
```
And in generated Lisp:

```
(defpackage :example)
(defun unbounded_data_p (sequence)
   (and (typep sequence 'sequence)
        (every #'(lambda(elt)
           (typep elt 'corba:long)))))
(deftype example:unbounded_data()
  '(satisfies unbounded_data-p))
```

```
; Let x be an object of type example:seq
(param_is_valid x '(-2 3))
> T
(param_is_valid x #(-200 33))
>T
```
#### <span id="page-89-0"></span>**A.4.18 Mapping for exception**

Each IDL exception is mapped to a Lisp condition whose name is the scoped symbol for that exception. User exceptions inherit from a condition named **corba:userexception**. And **exception** is a subclass of **serious-condition**.

System exceptions inherit from a condition named **corba:systemexception**.

Both **corba:userexception** and **corba:systemexception** inherit from the condition **corba:exception**.

#### <span id="page-89-2"></span>**A.4.19 User exception**

The reader functions and initialization arguments for a condition generated by an IDL exception follow the convention for the mapping of IDL structs. For example:

```
module example {
   exception ex1 { string reason; };
};
; generated Lisp
(defpackage :example)
(define-condition example:ex1 (corba:userexception)
  ((reason :initarg :reason ...)))
; Usage example
(error (example:ex1 :reason "Example of condition"))
```
#### <span id="page-89-1"></span>**A.4.20 System exception**

The standard IDL system exceptions are mapped to Lisp conditions that are subclasses of **corba:systemexception**. Such generated conditions have reader-functions and initargs consistent with the IDL definition of these exceptions.

# <span id="page-90-2"></span>**A.4.21 Mapping for typedef**

IDL **typedef** is mapped to a Lisp type whose name is the scoped symbol corresponding to that typedef. This name of this type denotes the set of Lisp values that correspond to the Lisp type that is generated by the mapping of the IDL type to which the typedef corresponds.

However, it is not required to perform recursive checking of the contents of constructed types like **array**, **sequence**, and **struct**.

For example, in IDL:

```
module example{
   typedef unsigned long foo;
   typedef string bar;
};
```
In generated Lisp:

```
(defpackage :example)
(deftype example:foo () 'corba:ulong)
(deftype example:bar() 'corba:string)
```
And in use:

```
(typep -3 'example:foo)
> nil
(typep 6000 'example:bar)
> nil
(typep "hello" 'example:bar)
>T
```
# <span id="page-90-0"></span>**A.4.22 Mapping for "any"**

The IDL type **any** represents an IDL entity with an associated typecode and value. It is mapped to the type **corba:any**, which encompasses all Lisp values with a corresponding typecode.

# <span id="page-90-1"></span>**A.4.23 Constructors**

The constructor **corba:any** takes two keyword arguments named **any-value** and **any-typecode**. If **any-typecode** is specified, then **any-value** must be specified. If **any-value** and **any-typecode** are each specified, then **anyvalue** must be a member of the type denoted by **any-typecode**.

An **any** may also be created with the invocation:

```
(corba:any :any-typecode val :any-value type)
```
### **A.4.24 The deduced typecode**

The actual typecode of a Lisp value *v* is defined as follows:

- If the value is an integer, then corba: tc long.
- If the value is a typecode, then corba: tc typecode.
- If the value is of type **corba:object**, then the typecode of the corba object reference.
- If the value is a single-float, then corba: tc float.
- If the value is a double-float, then corba: tc double.
- If the value is a symbol of type **nil** or **t**, then **corba:\_tc\_boolean**.
- If the value is a character, then corba: tc char.
- If the value is an any, then **corba:\_tc\_any**.
- If the value is a structure, exception, or union, then the relevant type from the IDL.
- <span id="page-91-2"></span>• If the value is a string, then corba: tc string (an unbounded string).

#### **A.4.25 Mapping overview**

The detailed mapping guidelines for specific types is designed to conform to a small set of uniform principles.

#### <span id="page-91-1"></span>**A.4.25.1 Rule 1: How names of types are formed**

If an IDL identifier *I* names a type at the top level of some module named *M*, then the corresponding Lisp type is named **M:I**, that is, the symbol in package *M* whose name is the string "*I*".

Nested types are separated by the character "**/**". Thus, if there is another type *J* defined within the scope of the type named by *I*, the corresponding Lisp symbol is  $M:I/J$ . This retains consistency with the way in which repository IDs are formed.

## <span id="page-92-1"></span>**A.4.25.2 Rule 2: How names of operations are formed**

The rule for **operation** package mapping is simpler: all symbols that correspond to Lisp functions that correspond to IDL operations are interned in a single package. This package can be denoted by "**OP**". Thus, **op:foo** denotes the operation named **foo**.

# <span id="page-92-0"></span>**A.4.25.3 Rule 3: Lisp functions corresponding to IDL types**

IDL defines many kinds of types: unions, structs, interfaces, and exceptions. We can think of each of these types, informally, as denoting entities with *named slots*. For example, the named slots of a **struct**, **union**, or **exception** are its members; the named slots of an **interface** are its attributes.

For each IDL type, there is an associated constructor function that creates a value of that type and there are accessors for each member.

#### **The constructor Function**

The constructor function corresponding to a type is identical to the (fully scoped) name of the type. It takes keyword initialization arguments whose names are the names of the named members of that type; these initialize the given members.

#### **Accessing the Members**

Each named slot defines two functions: a reader and a writer. The reader has the same name as the named slot. The writer uses the standard **(setf name)** convention familiar to Lisp users. Of course, the home package of the reader is, as for all such function names, the package **OP**.

**Note:** In applying Rule 3, remember that not all of the associated functions make sense for all of the types. For example, there is obviously no constructor function defined for an interface, nor are there writer functions defined for attributes declared readonly.

# <span id="page-92-2"></span>**A.5 Mapping pseudo-objects to Lisp**

*Pseudo-objects* are constructs whose definition is usually specified in IDL, but whose mapping is language specified. A pseudo-object is not (usually) a regular CORBA object.

A pseudo-object differs from a regular CORBA object in the following ways:

- It is not represented in the Interface Repository.
- It may not be passed as a parameter to an operation expecting a CORBA object.
- It may not be returned as a CORBA Object.
- It may not be stored in an **any**.
- If it is represented as a class, it may not be safely subclassed by user code.

We have chosen the option allowed in the IDL specification to define **status** as **void** and have eliminated it for the convenience of Lisp programmers.

Each of the standard IDL pseudo-objects is mapped according to the translation rules just defined.

#### <span id="page-93-0"></span>**A.5.1 Narrowing**

In line with the other language binding, we define an operation for narrowing an object reference. The code:

**(op:narrow class-symbol object-refence)**

attempts to narrow the given object reference into an object of the named client-side class.

For example, to narrow an client-side value stored in **account-ref**, into an object of type **Bankingdemo:Checkingaccount**:

```
(when (op:Is_a account-ref 
        (op:id Bankingdemo:_Tc_Checkingaccount))
   (setf account-ref 
   (op:narrow 'Bankingdemo:Checkingaccount account-ref)))
```
# <span id="page-93-1"></span>**A.5.2 Typecodes for parsed IDL**

Parameters holding the typecode value are generated for all parsed IDL types. If the IDL parser generates a Lisp type of name **A:B**, then the typecode of the given type is available in the parameter **A:\_TC\_B**.

For example, the IDL code

```
module example { interface array_interface{}};
```
leads to the definition of a parameter

**example:\_tc\_array\_interface** 

with

```
(op:kind example:_tc_array_interface)
> :tk_objref
```
# <span id="page-94-0"></span>**A.6 The mapping of IDL into Common Lisp servants**

This section discusses how implementations create and register objects with the ORB runtime.

# <span id="page-94-3"></span>**A.6.1 Mapping of native types**

Specifically, the native type **PortableServer::Servant** is mapped to the Lisp class named **PortableServer:ServantBase**. The native type **PortableServer::ServantLocator::Cookie** can take any Lisp value.

#### <span id="page-94-1"></span>**A.6.2 Implementation objects**

An interface corresponding to a class named by a Lisp symbol *s* with package *p* and name *n* may be implemented by extending the class named by the symbol whose package is *p* and whose name is the concatenation of *n* to the string "**-SERVANT**".

If the interface has no base interfaces, then the associated skeleton class has as direct superclasses the class corresponding to the class named **portableserver:ServantBase**.

Otherwise, if the interface has base interfaces named *A*, *B*, *C*, and so forth, then its associated servant class has as direct superclasses the class corresponding to the servant classes corresponding to *A*, *B*, *C*, and so forth.

Attributes in an interface generate slots of the corresponding name in the **OP** package, together with server-side **accessor** methods.

## <span id="page-95-0"></span>**A.6.3 Defining methods**

The only portable way to implement an operation on a servant class is to use the **corba:define-method** macro. The syntax of **corba:define-method** is intended to follow the syntax of the Lisp **cl:defmethod** macro as closely as possible.

The syntax of **corba:define-method** is as follows:

```
corba:define-method function-name {method-qualifier}* lambda-list
   form*
function-name::= {operation-name | (setf operation-name)}
operation-name:: symbol
method-qualifier::={:before | :after | :around}
corba-specialized-lambda-list ::= setf-lambda-list 
                                   | normal-lambda-list
setf-lambda-list ::= (argument-specifier receiver-specifier)
normal-lambda-list ::= (receiver-specifier {parameter-specifier}* 
context-identifier)
context-identifier ::= symbol
receiver-specifier ::= (receiver-name receiver-class)
receiver-name ::= symbol
receiver-class ::= symbol
parameter-specifier ::= symbol
```
This **corba:define-method** macro is used to implement an operation on an interface. **operation-name** is a symbol whose name is the name either of an operation or of an attribute declared in an IDL interface implemented by the class named by the symbol **receiver-class**.

The number of **parameter-specifiers** listed in the **normal-lambda-list** must equal the combined number of **in** and **inout** parameters declared in the signature of the operation denoted by the **function-name**, or **0** if the operation is an attribute. If the **function-name** is a list whose **car** is **setf**, the corresponding **operation-name** should name an attribute that is not readonly.

If function-name denotes an operation, then the effect of **corba:define-method** is to inform the ORB that requests for the operation on instances of the class **receiver-class** should return the value or values returned by the body forms of the **define-method** macro, executed in a new lexical environment in which each **parameter-specifier** is bound to the actual parameters and in which the **context-identifier** is bound to the value of the corresponding context.

The operation of **corba:define-method** in the case in which **function-name** names an attribute is analogous. The behavior of auxiliary specifiers and of dispatch is the same as their corresponding action under defmethod. Attribute accessors will be generated automatically and inherited by subclasses of the servant classes; the methods can be overridden by user definitions.

Note that the syntax of **corba:define-method** is a strict subset of that of **defmethod**: every legal **corba:define-method** invocation is also a legal **defmethod** invocation. The main difference between them is that **corba:define-method** only allows specialization on the first argument. An implementation is free to extend the syntax of **corba:define-method**, for example, to allow type-checking, interlocking, or multiple dispatch.

# <span id="page-96-0"></span>**A.6.3.1 Examples**

#### **A Named Grid Example**

The first example shows how one might encapsulate a *named grid*, which is a grid of strings.

This is the IDL of the interface to a named grid of strings:

```
module example{
   interface named_grid{
     readonly attribute string name;
     string get_value ( in unsigned short row,
         in unsigned short column);
     void set_value ( in unsigned short row,
         in unsigned short column,
         in string value);
   }
}
```
The IDL compiler might generate a class corresponding to the **example::named\_grid** interface using code something like this:

```
(defpackage :example)
(defclass example:named_grid(corba:object)())
```
#### **Servant Class Examples**

In order to implement the IDL interface, the user would extend the class **example:named\_grid-servant**.

```
;;Sample implementation of named_grid
(defclass grid-implementation (example:named_grid-servant)
  ((grid :initarg :grid
        :initform (make-array '(2 3) :initial-element "Init")))
```
The attribute in the IDL will cause the class to have a slot **op:name** with the appropriate accessors specializing on the class.

## <span id="page-97-0"></span>**A.6.3.2 Implementation of the IDL operations**

The **corba:define-method** macro is used to define the methods that implement each of the operations defined in the IDL interface. These implementations do not perform any of the argument or range checking that a production system would, of course, perform.

The implementation is free to define other methods on the class, including print-object methods and auxiliary methods for **initialize-instance**.

```
(corba:define-method get_value ((the-grid grid-implementation)
                                  row column)
  (aref (slot-value the-grid 'grid) row column))
(corba:define-method set_value ((the-grid grid-implementation)
                                  row column value))
 (setf (aref the-grid row column) value))
```
# Index

#### **A**

account frames initializing and exiting [31](#page-38-0) **account** interface [20](#page-27-0) **any** [83](#page-90-0) applications building and testing [11](#page-18-0) **array** [80](#page-87-0) **attribute** [75](#page-82-0) attributes mapping for [24](#page-31-0) readonly [75](#page-82-1)

#### **B**

bank client [27](#page-34-0) Bank example about [15](#page-22-0) location of source code [16](#page-23-0) **bank** interface [21](#page-28-0) bank server [41](#page-48-0) implementing [45](#page-52-0) basic types [64](#page-71-0) **boolean** [65](#page-72-0) building and testing applications [11](#page-18-0) building the bank client and server [16](#page-23-1)

#### **C**

callbacks defining [33](#page-40-0) **char** [65](#page-72-1)

**checkingAccount** interface [21](#page-28-1) Common Lisp mapping IDL to [24](#page-31-1) compiling IDL for CORBA applications [23](#page-30-0) configuring interface repository [56](#page-63-0) name service [56](#page-63-0) **const** [80](#page-87-1) constructors [83](#page-90-1) **context** [74](#page-81-0) CORBA examples [4](#page-11-0) modules [55](#page-62-0) overview [1](#page-8-0)

#### **D**

debugging [57](#page-64-0) deduced typecode [84](#page-91-0) defining callbacks [33](#page-40-0) interfaces [6,](#page-13-0) [29](#page-36-0) methods [88](#page-95-0) utilities for sharing an object reference [7](#page-14-0) definitions [69](#page-76-0) defsystem Hello World source code [12](#page-19-0) designing IDL [19](#page-26-0) distinguished packages [68](#page-75-0), [69](#page-76-1)

#### **E**

efficiency optimization using macros instead of functions [73](#page-80-0) **enum** [76](#page-83-0) error handling user code called by the server [57](#page-64-1)

example of a named grid [89](#page-96-0) examples of scoping symbols [70](#page-77-0) exception [73](#page-80-1) **exception** [82](#page-89-0) exceptions mapping for [25](#page-32-0) exiting account frames [31](#page-38-0)

#### **F**

first object reference obtaining initial POA object and registering [51](#page-58-0) floating point types [66](#page-73-0)

#### **G**

generating stub and skeleton code from IDL [7](#page-14-1) GUI implementing bank client's [28](#page-35-0)

#### **H**

Hello World [5](#page-12-0)–[12](#page-19-1) complete source code [12](#page-19-2) host name in IORs [59](#page-66-0) how IDL is used [62](#page-69-0)

#### **I**

IDL **account** interface [20](#page-27-0) **bank** interface [21](#page-28-0) **checkingAccount** interface [21](#page-28-1) designing [19](#page-26-0) generating stub and skeleton code [7](#page-14-1) how it is used [62](#page-69-0) introduction [61](#page-68-0) parsing into stubs and skeletons [55](#page-62-1) terminology [67](#page-74-0) IDL operations implementation [90](#page-97-0) IDL types corresponding Lisp functions [85](#page-92-0) implementation objects [87](#page-94-1) implementation of IDL operations [90](#page-97-0) implementing bank client GUI [28](#page-35-0) bank server [45](#page-52-0) CORBA objects on the server [42](#page-49-0) hello world client [9](#page-16-0) hello world server [10](#page-17-0) servant classes [45](#page-52-1) servant methods [46](#page-53-0)

Initial References [56](#page-63-1) initializing account frames [31](#page-38-0) the ORB [37](#page-44-0) integer types [66](#page-73-1) **interface** [71](#page-78-0) interface repository configuring [56](#page-63-0) interfaces defining [6,](#page-13-0) [29](#page-36-0) mapping for [24](#page-31-2) IOR file [7](#page-14-2), [13](#page-20-0) IOR hostname [59](#page-66-0)

#### **L**

Lisp functions corresponding to IDL types [85](#page-92-0) LispWorks ORB about [2](#page-9-0) features [4](#page-11-1) location of Bank example code [16](#page-23-0) of Hello World example code [12](#page-19-2)

#### **M**

mapping **any** [83](#page-90-0) **array** [80](#page-87-0) **attribute** [75](#page-82-0) attributes [24](#page-31-0) basic types [24](#page-31-3), [64](#page-71-0) **const** [80](#page-87-1) details [63](#page-70-0) **enum** [76](#page-83-0) **exception** [82](#page-89-0) exceptions [25](#page-32-0) how names of operations are formed [85](#page-92-1) how names of types are formed [84](#page-91-1) IDL into Common Lisp servants [87](#page-94-2) IDL to Common Lisp [24](#page-31-1) **interface** [71](#page-78-0) interfaces [24](#page-31-2) Lisp functions corresponding to IDL types [85](#page-92-0) **module** [76](#page-83-1) native types [87](#page-94-3) **operation** [72](#page-79-0) operations [25](#page-32-1) overview [84](#page-91-2) pseudo-objects to Lisp [85](#page-92-2) **sequence** [81](#page-88-0)

#### *Index*

**struct** [77](#page-84-0) summary [62](#page-69-1) **typedef** [83](#page-90-2) **union** [78](#page-85-0) member accessors [78](#page-85-1) methods defining [88](#page-95-0) **module** [76](#page-83-1) modules CORBA [55](#page-62-0) Multi-threading [58](#page-65-0)

#### **N**

name service configuring [56](#page-63-0) named types [66](#page-73-2) names scoped [69](#page-76-2) narrowing an object reference [86](#page-93-0) native types mapping [87](#page-94-3) nicknames for distinguished packages [69](#page-76-1)

#### **O**

object reference defining utilities for sharing [7](#page-14-0) narrowing [86](#page-93-0) obtaining first [37](#page-44-0) Object URL [58](#page-65-1) **octet** [65](#page-72-2) **oneway** [73](#page-80-2) **operation** [72](#page-79-0) operations [25](#page-32-1) ORB initializing [37](#page-44-0) ORB initargs -IIOPhost [59](#page-66-1) -IIOPnumeric [59](#page-66-1) -IIOPport [58](#page-65-2) -ORBDefaultInitRef [56](#page-63-2) -ORBhost [59](#page-66-2) -ORBInitRef [56](#page-63-2) -ORBnumeric [59](#page-66-2) -ORBport [58](#page-65-3)

#### **P**

**package\_prefix** pragma [71](#page-78-1) packages distinguished [68](#page-75-0) parameter passing modes [73](#page-80-3) parsing IDL into stubs and skeletons [55](#page-62-1) PIDL [42](#page-49-1) POA object Multi-threading [58](#page-65-0) obtaining initial [51](#page-58-0) port specifying [58](#page-65-4) Portable Object Adapter (POA) [42](#page-49-2) pseudo IDL (PIDL) [42](#page-49-1) pseudo-objects mapping [85](#page-92-2)

#### **R**

readonly attributes [75](#page-82-1) registering first object reference [51](#page-58-0) return values [73](#page-80-4) running server and client [17](#page-24-0)

#### **S**

scoped names and scoped symbols [69](#page-76-2) scoping symbols examples [70](#page-77-0) semantics of type mapping [64](#page-71-1) **sequence** [81](#page-88-0) servant classes implementing [45](#page-52-1) servant methods implementing [46](#page-53-0) servants IDL into Common Lisp [87](#page-94-2) server bank [41](#page-48-0) implementing [10](#page-17-0) implementing CORBA objects [42](#page-49-0) multiple servers [58](#page-65-5) running [17](#page-24-0) sharing an object reference [7](#page-14-0) skeleton code generating from IDL [7](#page-14-1) skeletons parsing IDL into [55](#page-62-1) source code Bank example [16](#page-23-0) Hello World example [12](#page-19-2) string [66](#page-73-3) **struct** [77](#page-84-0) stub code generating from IDL [7](#page-14-1) stubs parsing IDL into [55](#page-62-1) symbols

examples of scoping [70](#page-77-0) scoped [69](#page-76-2) system exception [82](#page-89-1)

#### **T**

terminology IDL [67](#page-74-0) type mapping semantics [64](#page-71-1) typecode deduced [84](#page-91-0) typecodes for parsed IDL [86](#page-93-1) **typedef** [83](#page-90-2) types basic types [24](#page-31-3) integer [66](#page-73-1) named types [66](#page-73-2) native types [87](#page-94-3)

#### **U**

**union** [78](#page-85-0) user exceptions [82](#page-89-2) utilities for sharing an object reference [7](#page-14-0)